# **ESCUELA SUPERIOR POLITÉCNICA DEL LITORAL**

### **Facultad de Ingeniería en Electricidad y Computación**

Plataforma de Soporte Promocional para Padres Emprendedores

# **PROYECTO INTEGRADOR**

Previo la obtención del Título de:

# **Ingeniero en Computación**

Presentado por:

Angélica María Tejeda Cerruffo

Josué Alberto Cabezas Garrido

GUAYAQUIL - ECUADOR

Año: 2021

# **DEDICATORIA**

Dedicado a nuestros amiguitos de cuatro patas: Salem, Oreo y Jasper.

## **AGRADECIMIENTOS**

Agradezco a mi madre por todo su apoyo incondicional y por haber sido un pilar fundamental durante toda mi formación.

Angélica Tejeda

Mis más sinceros agradecimientos a mis padres, por todo el apoyo que me brindaron durante toda mi vida académica.

Josué Cabezas

# **DECLARACIÓN EXPRESA**

"Los derechos de titularidad y explotación, nos corresponde conforme al reglamento de propiedad intelectual de la institución; Angélica María Tejeda Cerruffo y Josué Alberto Cabezas Garrido damos nuestro consentimiento para que la ESPOL realice la comunicación pública de la obra por cualquier medio con el fin de promover la consulta, difusión y uso público de la producción intelectual"

\_\_\_\_\_\_\_\_\_\_\_\_\_\_\_\_\_\_\_\_\_\_\_\_\_\_

Angélica María Tejeda Cerruffo

Josep  $\sim$ 

Josué Alberto Cabezas Garrido

### **EVALUADORES**

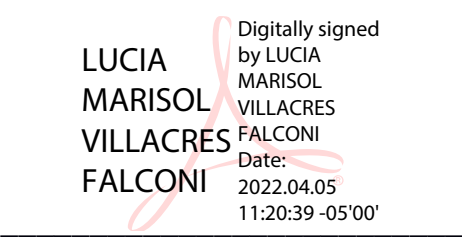

**PhD Marisol Wong-Villacrés**

PROFESOR DE LA MATERIA

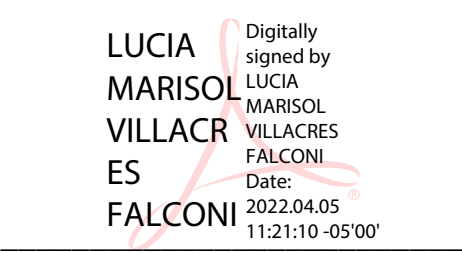

**PhD Marisol Wong-Villacrés**

PROFESOR TUTOR

### **RESUMEN**

Los padres de familia con hijos dentro del Espectro Autista, que intentan emprender su propio negocio, usualmente enfrentan dificultades para alcanzar a su público objetivo. Por esto se propone la creación de una aplicación web que funcione como un portal de ventas en línea para los productos y servicios de los padres emprendedores y que a su vez satisfaga sus necesidades específicas.

Para el desarrollo de la aplicación web se optó por un utilizar SCRUM como marco de trabajo, además se mantuvo al cliente presente en las reuniones para asegurar que la aplicación y sus funciones sean útiles para los padres emprendedores. Junto al cliente se establecieron todas las historias de usuario a desarrollar y requerimientos del sistema. La aplicación web se desarrolló utilizando Angular para el front-end, Node y Express para el Back-end y PosgreSQL como de base de datos.

Una vez que culminó en ciclo de desarrollo se realizaron pruebas con usuarios. En estas pruebas se buscó determinar qué tan fácil de usar era el sistema, y si cumplía con las expectativas de los padres emprendedores, además también fueron recabadas varias características para tener en cuenta para futuras versiones de la aplicación. Los resultados de las pruebas finales fueron positivos, reflejando que la aplicación es fácil de usar y sus funciones son útiles.

Por lo tanto, se concluye que Emprende-Store tiene el potencial para brindar a los padres emprendedores funciones y herramientas útiles para complementar sus actividades comerciales y obtener mayor visibilidad en sus productos y servicios.

**Palabras Clave:** Espectro Autista, Emprendimiento, Compras en Línea, Comercio electrónico, Aplicación Web.

## **ABSTRACT**

*Parents with children on the Autism Spectrum, who try to start their own business, usually face difficulties in reaching their target audience. For that reason, this project is proposed: The creation of a web application that works as an e-commerce portal for the products and services created by entrepreneurial parents, which in turn meets their specific needs.*

*For the development of the web application, SCRUM was used as framework, in addition, the client was kept present at the meetings to ensure that the application and its functions are useful for entrepreneurial parents. Together with the client, all the user stories to be developed and the system requirements were established. The web application was developed using Angular for the front-end, Node and Express for the Back-end and PostgreSQL as the database.*

*Once the development cycle was completed, tests were carried out with users. These tests sought to determine how easy the system was to use, and if it met the expectations of entrepreneurial parents, in addition several features were also collected to consider for future versions of the application. The final test results were positive, reflecting that the app is easy to use and its features are useful.*

*Therefore, it is concluded that Emprende-Store has the potential to provide entrepreneurial parents with useful functions and tools to complement their commercial activities and obtain greater visibility in their products and services.*

*Keywords: Autistic Spectrum, Entrepreneurship, Online Shopping, e-Commerce, Web Application.*

# ÍNDICE GENERAL

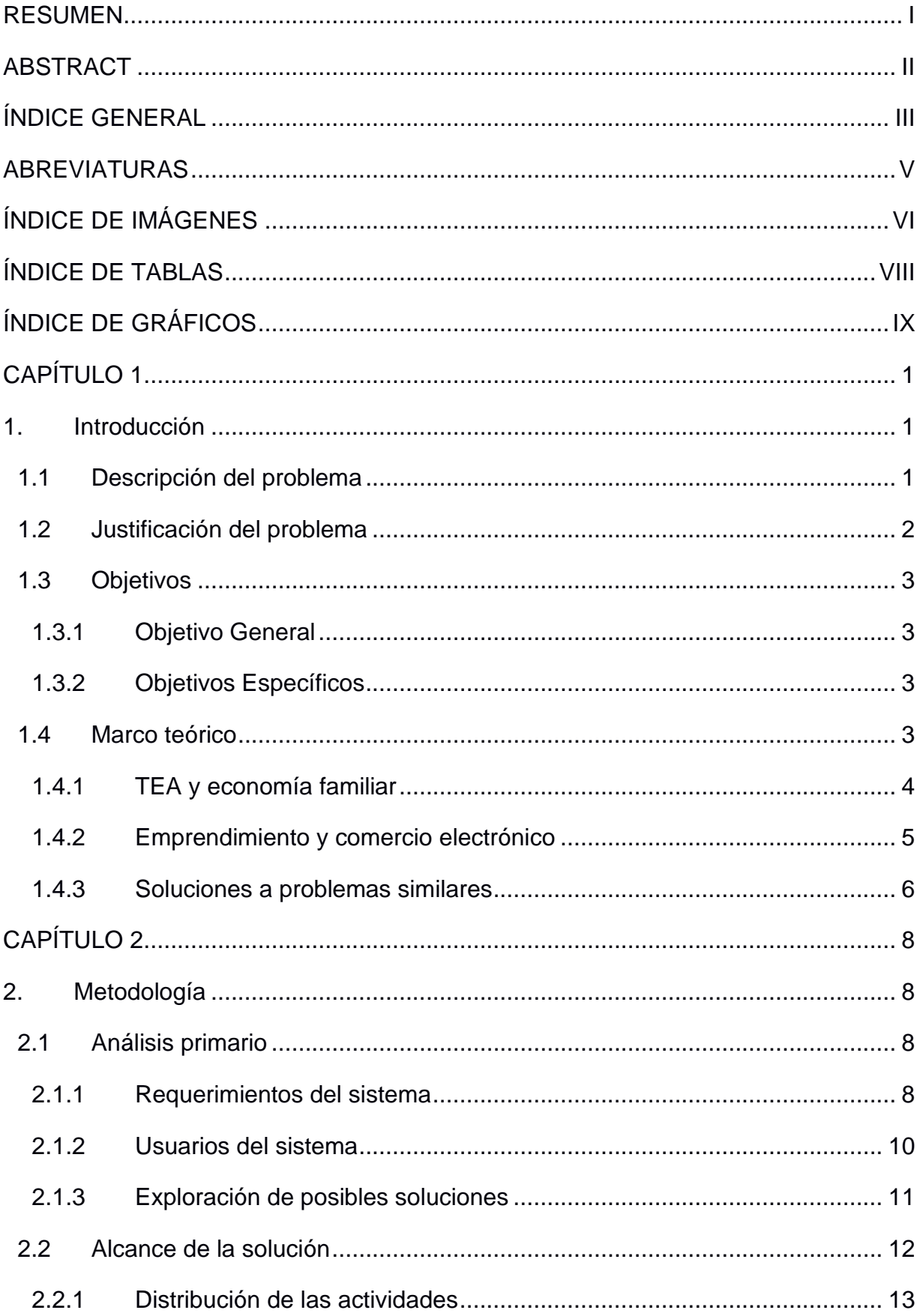

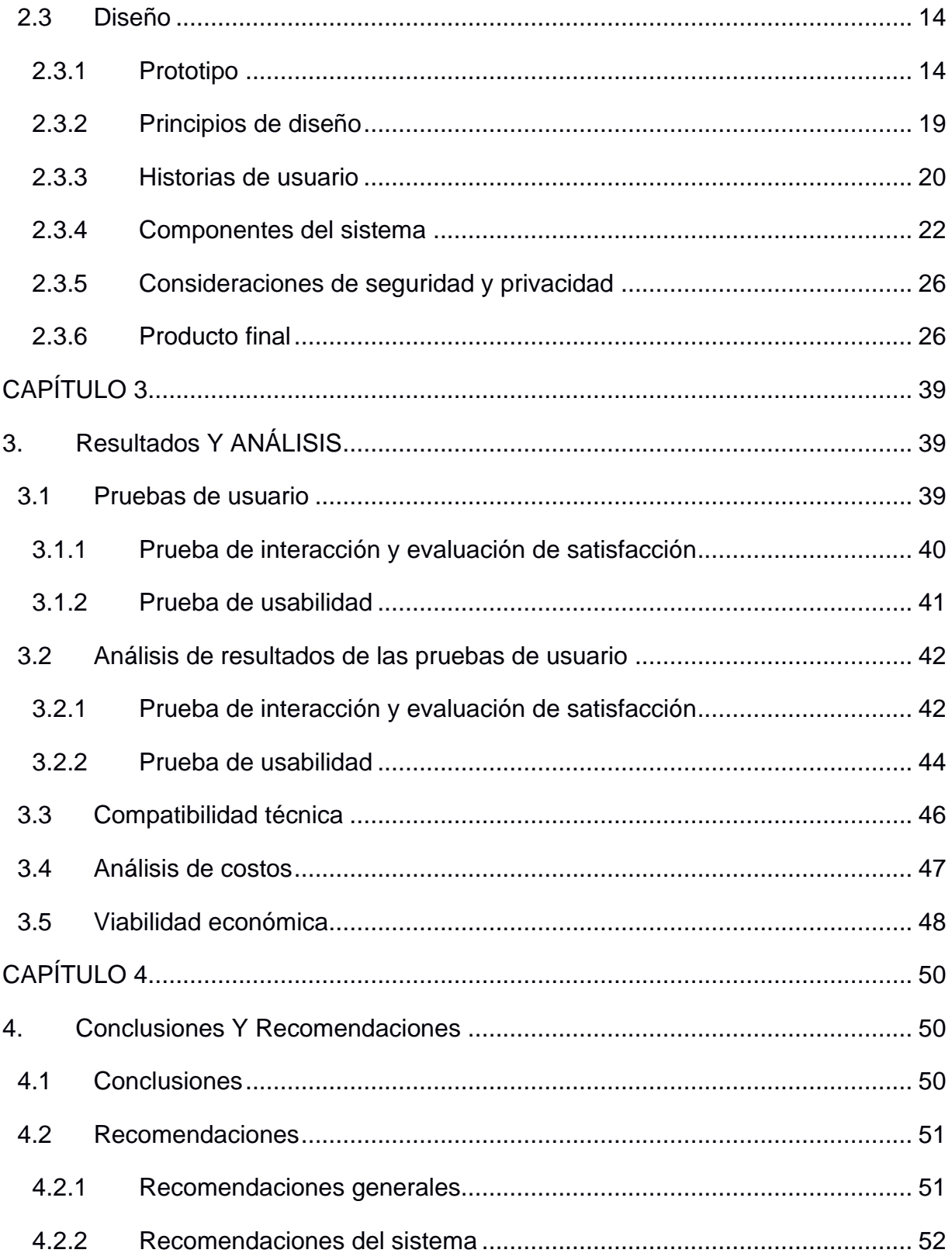

# **ABREVIATURAS**

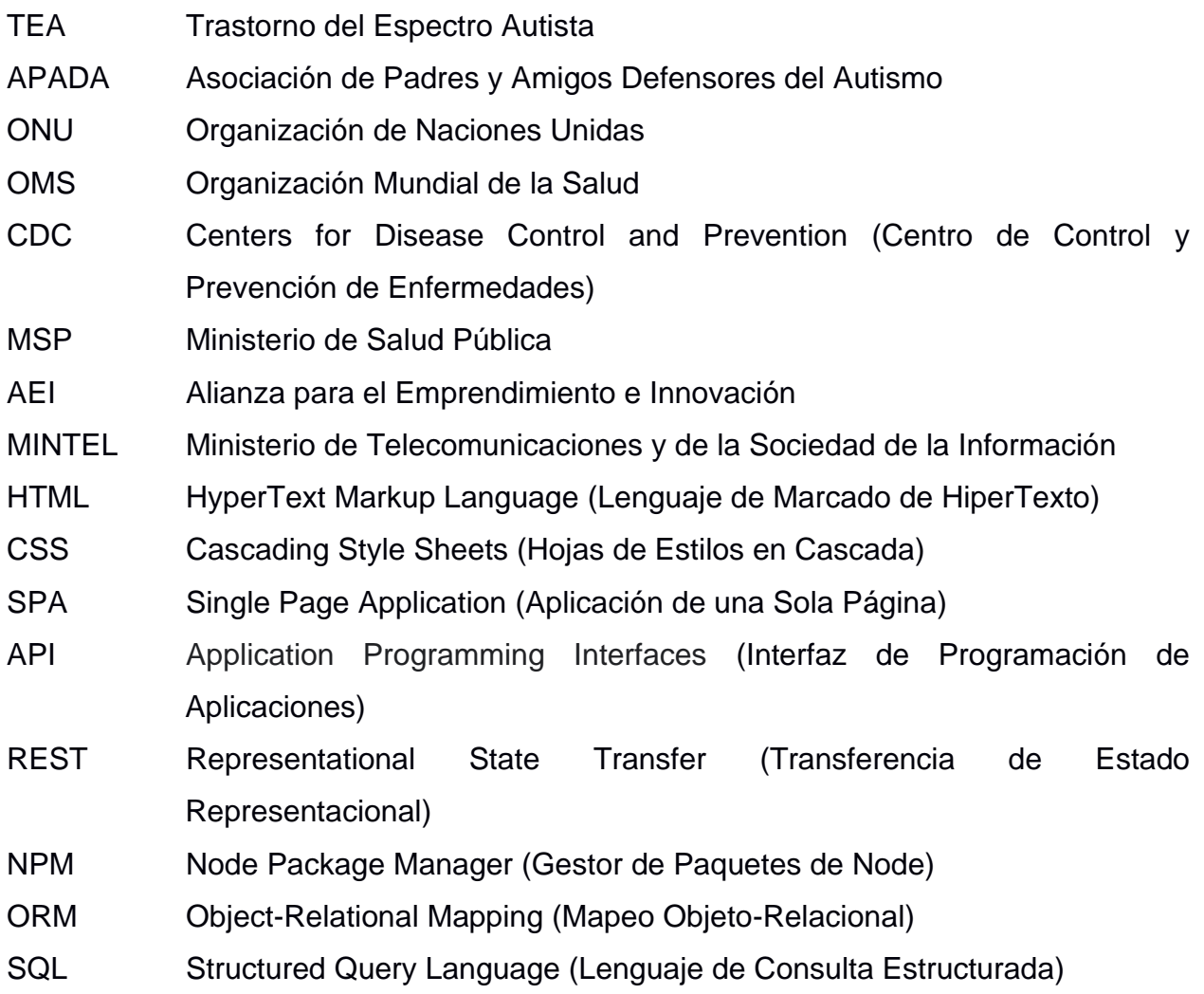

# **ÍNDICE DE IMÁGENES**

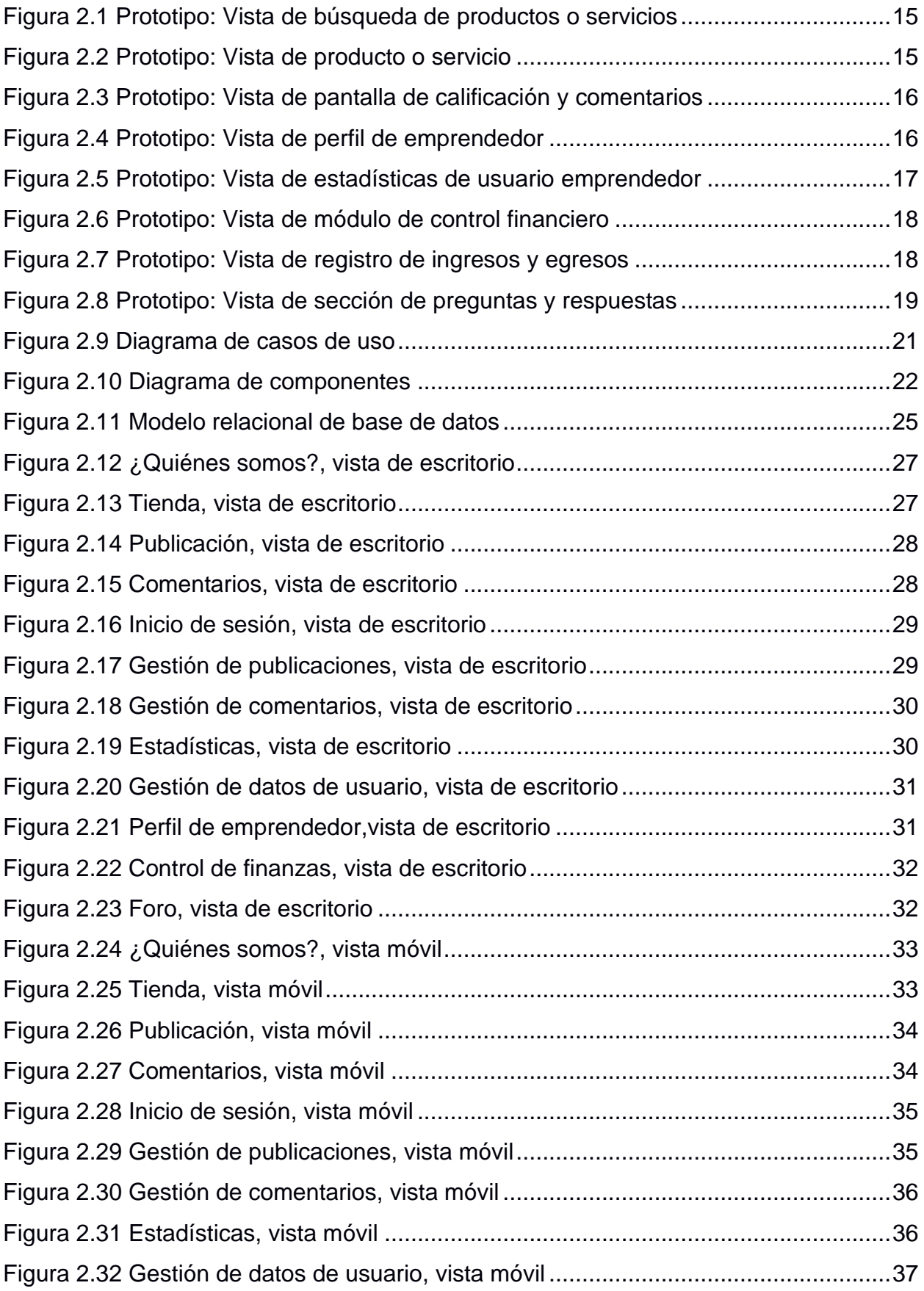

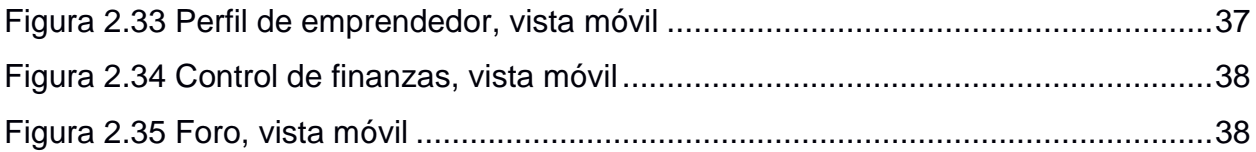

# **ÍNDICE DE TABLAS**

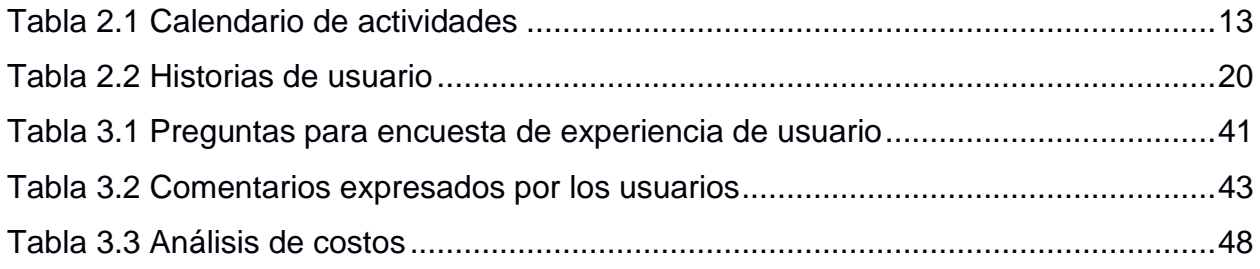

# **ÍNDICE DE GRÁFICOS**

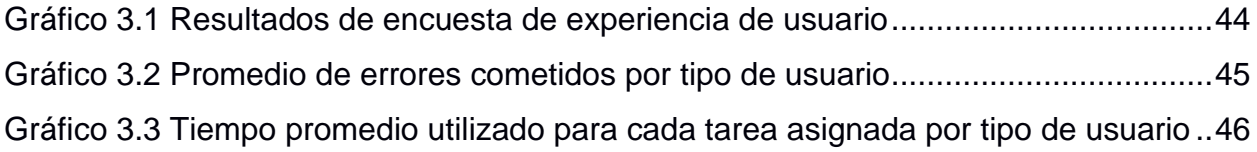

# **CAPÍTULO 1**

### **1. INTRODUCCIÓN**

#### **1.1 Descripción del problema**

Los padres con hijos que padecen trastornos del espectro autista (TEA) se enfrentan comúnmente a problemas relacionados a sus ingresos. La crianza de un niño con TEA es una gran responsabilidad, puesto que requieren de importantes niveles de tiempo, paciencia e incluso recursos económicos para proveer al niño con las sesiones de terapia y ejercicios especializados que puedan ayudarlo niño a fortalecer sus destrezas y habilidades [1] [2]. Por tanto, frecuentemente uno de los padres busca dedicarse a tiempo completo a la crianza del infante. Esto, sin embargo, imposibilita al padre de generar ingresos. Esta situación se agrava cuando uno de los dos padres está ausente de la familia [2].

Debido a esto, es muy común que padres con hijos con TEA decidan emprender su propio negocio. Esto les da la posibilidad de generar ingresos sin ausentarse del hogar por largos periodos de tiempo mientras dedican más tiempo al cuidado de sus hijos [3]. Pero emprender desde cero tampoco es una tarea sencilla. Es normal que, al iniciar con sus negocios, los padres se encuentren con varias barreras, como: la poca visibilidad de sus productos, desconocimiento de estrategias publicitarias, mal manejo de sus finanzas, falta de una comunidad que les de soporte y excesiva competencia [4].

La Asociación de Padres y Amigos Defensores del Autismo del Guayas<sup>1</sup> (APADA Guayas) nos ha hecho conocedores de esta problemática y de las situaciones a las que se enfrentan los padres de hijos con TEA, por lo cual esta comunidad requiere de una solución que les facilite a los padres una difusión más eficaz de sus emprendimientos y les ofrezca recursos para alcanzar el éxito en su actividad comercial.

<sup>1</sup> https://www.facebook.com/APADAGUAYAS

#### **1.2 Justificación del problema**

Existen varios factores importantes por los cuales, el problema mencionado anteriormente, debería ser tomado en cuenta. Entre ellos, podemos mencionar los siguientes:

Las cifras mundiales de personas diagnosticadas con TEA van en aumento. El mundo científico actual habla de una prevalencia promedio internacional de 1% [5]. En el año 2012, la Organización Mundial de la Salud (OMS) concluyó que la media de prevalencia del autismo en el mundo era de 62 personas de cada 10 mil [6]. Además, datos más recientes reportados por el Centro de Control y Prevención de Enfermedades (CDC, por sus siglas en inglés) de Estados Unidos, señalan un aumento del 30% de casos diagnosticados de TEA en los 3 años anteriores a 2017 y un aumento del 700% en casos diagnosticados de TEA en los últimos 20 años [7].

En el Ecuador, como en muchos países de América Latina, no se cuenta con datos certeros acerca de la prevalencia de los trastornos del espectro autista pero algunas estimaciones [8] indican que existen alrededor de 180 mil niños con TEA en el país. En contraste, la Fundación Mykah, organización dedicada a la atención de personas con TEA, aplicó el promedio estándar internacional de 1%, calculado por la Organización de las Naciones Unidas (ONU), e hizo una estimación según la cual en el país hay 150 mil personas con TEA [5]. Y tan solo en el año 2016, el MSP reportó 1258 nuevos diagnósticos de personas con TEA [6].

El costo de vida promedio de personas con TEA puede ser más elevado en comparación al costo de vida de una persona neurotípica. En Estados Unidos, el costo promedio de la atención médica y psicológica de una persona con TEA a lo largo de su vida alcanza los 2 millones de dólares estadounidenses [9], y se estima que el 35% de los adultos jóvenes (de 19 a 23 años) con autismo no han tenido un trabajo ni han recibido educación superior después de terminar la escuela secundaria [10]. En Ecuador, se estima que un tratamiento básico para niños que crecen con TEA cuesta un aproximado de 500 dólares estadounidenses al mes [11].

2

Con más personas viviendo con TEA conforme pasa el tiempo y con costos de vida y crianza más altos que el promedio de la población, es necesario brindarles a los padres de familia de hijos con TEA más oportunidades de salir adelante y más facilidades para tener éxito en sus actividades comerciales. Para esta finalidad es posible hacer el uso de tecnología [12], de manera que se les provea a estos padres de familia medios virtuales para difundir sus emprendimientos, colaborar con otros padres emprendedores y controlar de mejor manera sus finanzas.

#### **1.3 Objetivos**

#### **1.3.1 Objetivo General**

Diseñar y desarrollar una plataforma web, para móviles y escritorio, que ofrezca soporte a las actividades de emprendimiento de padres de familia con hijos con TEA y brinde mayor alcance a sus productos.

#### **1.3.2 Objetivos Específicos**

- Proveer una plataforma web que permita a los padres emprendedores promocionar sus productos o servicios, y que sirva como enlace para concretar compras.
- Proporcionar un espacio dentro de esta plataforma en el que los padres emprendedores puedan compartir consejos o sugerencias hacia otros padres que estén iniciando sus actividades de emprendimiento.
- Dotar a la plataforma con un módulo que permita a los padres llevar el de control de sus finanzas, otorgándoles así una mejor visión de sus ingresos y egresos relacionados a sus actividades comerciales.

#### **1.4 Marco teórico**

Es esta sección se explicará de manera breve que es TEA y como tener un miembro de la familia con TEA afecta a la economía familiar. También se hablará sobre la importancia del emprendimiento y del comercio electrónico para la región y para las familias con miembros con TEA. Además, se repasarán soluciones a problemas similares y porque conocerlos es útil o no para el desarrollo de este proyecto.

#### **1.4.1 TEA y economía familiar**

Se puede definir a un TEA como un conjunto de alteraciones heterogéneas a nivel del neurodesarrollo de una persona, las cuales inician en la infancia, y permanecen durante toda la vida [13]. A pesar de que no existe una cura, el tratamiento es sintomático, los pacientes requieren atención especializada continua e intervenciones terapéuticas intensivas [14]. De modo que, los familiares (especialmente los padres) deben enfrentar una situación de apoyo, que normalmente se extiende hasta la edad adulta [15]. Este apoyo implica demandas físicas, emocionales y económicas para el núcleo familiar [16].

A pesar del creciente interés y la gran visibilidad que se ha adoptado frente al autismo, se halla que la gran mayoría de los esfuerzos y recursos son dirigidos a un periodo evolutivo muy concreto: la infancia, olvidando tanto la adolescencia como la vida adulta [17], lo que causa un gran desconocimiento sobre la edad avanzada en el TEA. De este desconocimiento, se desprenden varios problemas visibles en la adultez de las personas con TEA, como, por ejemplo, las posibilidades para conseguir un empleo en el futuro [18].

Como ya se ha mencionado, el apoyo a un familiar con cualquier tipo de capacidad especial supone un gasto económico importante, siendo descritos frecuentemente problemas económicos [19]. Esto causa que, en la mayoría de los casos, especialmente en familias con escasos recursos socioeconómicos, los familiares de personas con TEA presenten dificultades para mantener trabajos estables, ya que usualmente estos necesitan priorizar el apoyo a sus familiares, siendo las tasas de empleo dentro de este colectivo menores que para otros grupos [19] [20].

Por esto, una gran cantidad de padres de familia con hijos que padecen TEA se ven obligados a buscar alternativas que les permitan afrontar todas las demandas económicas que esta condición representa, y así poder sustentar a su familia. Dentro de estas alternativas, la más común es crear un negocio propio o un emprendimiento familiar [3].

#### **1.4.2 Emprendimiento y comercio electrónico**

Respecto a las cifras del emprendimiento en Ecuador: tan solo en Guayaquil se registran 17602 empresas familiares que representan el 32.18% de las empresas que operan en Ecuador y a nivel nacional, de las 54.702 compañías registradas en la Superintendencia, 47.019 son familiares, es decir, 85.95% [21].

Una gran cantidad de empresas, tanto pequeñas como grandes, actualmente optan por el comercio electrónico como una modalidad de llegar a sus clientes. El comercio electrónico en Latinoamérica ha estado en constante crecimiento en los últimos años, en 2010 Latinoamérica se movieron aproximadamente 35 mil millones de dólares estadounidenses en ventas por internet, y de este monto más de 200 millones corresponden a Ecuador [22].

Aun así, el comercio electrónico ha tenido un crecimiento lento sobre todo en Ecuador. Entre 2012 y 2014, el dinero movido en transacciones por compras en línea aumentó de 300 millones de dólares estadounidenses a 540 millones, un crecimiento considerable pero no comparable a lo esperado, respecto al crecimiento en otros países [23]. Las principales causas son la desconfianza de los usuarios a dar sus datos sensibles de tarjetas de crédito o débito y el desconocimiento del funcionamiento del comercio electrónico, de hecho, hasta 2015 un 60% de las personas encuestadas por el Ministerio de Telecomunicaciones y de la Sociedad de la Información (MINTEL) no hacían compras en línea debido a la desconfianza [23].

De todas maneras, existen varias plataformas de comercio electrónico que están abiertas a todo público y no requieren que una persona ingrese datos

bancarios sensibles. Plataformas como Facebook Marketplace<sup>2</sup>, MercadoLibre<sup>3</sup> u OLX<sup>4</sup> funcionan únicamente como intermediarios entre vendedores y compradores. Pero el uso de cualquiera de estas plataformas presenta ciertos inconvenientes para negocios o vendedores emergentes, se dificulta mucho fidelizar una comunidad de compradores debido a la gran oferta que ya existe de una gran diversidad de productos, por lo que vendedores pequeños se ven opacados por aquellas publicaciones de vendedores más reconocidos y que llevan mucho tiempo en estas plataformas [24].

#### **1.4.3 Soluciones a problemas similares**

Considerando los problemas para emprender presentados por minorías sociales y por nichos específicos, existen soluciones que han sido propuestas y cuyo análisis resulta útil para el desarrollo de este proyecto.

Re-Emprende [25] es una iniciativa propuesta por la asociación Alianza para el Emprendimiento e Innovación (AEI), que nació como respuesta a la crisis económica que afectó a las provincias de Manabí y Esmeraldas a raíz del terremoto de 2016. Empezó como un apoyo dirigido a un nicho específico, pescadores artesanales, y les proveía de herramientas tecnológicas para mejorar sus pescas, así como también de un sistema de comercio digital llamado FrescaPesca<sup>5</sup> [26], asistencia técnica y vinculación a financiamiento [27]. Este es un ejemplo de una solución enfocada a un nicho en específico, muy distinto al nicho al que apunta este proyecto.

Actualmente la AEI también proporciona el Programa de Apoyo a Emprendedores, para emprendimientos de todo tipo, siempre y cuando estos pasen por un proceso de selección en el cual se evalúan y escogen las ideas más innovadoras o que aporten con mayor valor. Los emprendedores seleccionados reciben ayuda especializada y conexión con

<sup>2</sup> https://www.facebook.com/marketplace

<sup>3</sup> https://www.mercadolibre.com.ec/

<sup>4</sup> https://www.olx.com.ec/

<sup>5</sup> https://www.frescapesca.com

una red de actores de su ecosistema de negocios para fortalecer y consolidar sus emprendimientos [28]. Si bien esta propuesta puede ser de ayuda para algunos emprendedores, no es viable para el nicho al que apunta este proyecto por la cantidad de barreras de entrada que existen para ser parte de este programa.

Una solución a un problema de características muy similares al que se busca solucionar en trabajo es Get Konnected! Market<sup>6</sup> [29]. Abreviado como GK! Market, es una propuesta de Collete Phillips lanzada en 2008 que inició con la intención de crear un mercado digital para empresas locales de la ciudad de Boston, pero específicamente de negocios cuyos propietarios pertenezcan a minorías sociales (grupos étnicos minoritarios, colectivo LGTBQ+, etc.) o sean mujeres [30]. Este mercado digital no busca ser una página de compra y venta, sino un compendio de emprendimientos que sirva como enlace a las páginas de estos, dándoles visibilidad para aquellos que busquen apoyar específicamente a estas minorías sociales. Esta solución tiene puntos importantes para tener en cuenta en este proyecto y que podrían ser tomados como inspiración y adaptados al contexto del problema propuesto.

<sup>6</sup> https://getkonnected.com/market

# **CAPÍTULO 2**

## **2. METODOLOGÍA**

En este capítulo se abordará el proceso seguido para el desarrollo de la solución. Se explicará el proceso de levantamiento de requerimientos, la exploración de las posibles soluciones, el alcance de la solución escogida, principios de diseño utilizados, selección de recursos para el desarrollo de la solución, desarrollo de prototipos y otros temas de relevancia.

#### **2.1 Análisis primario**

Se estableció SCRUM como marco de trabajo, con sprints de duración de dos semanas en los que, al finalizar cada uno, se mostraron los avances logrados durante dicho sprint en reuniones con los clientes, de modo que se validarían las implementaciones del sistema. Para esto, el primer paso fue tener un acercamiento previo con los clientes, en el que se llevaría a cabo el proceso de elicitación de requerimientos, mediante el cual se obtuvieron las expectativas que el cliente tenía sobre el producto a desarrollar. Esta actividad se completó a través de una reunión de aproximadamente 1 hora en la que dos miembros de APADA nos expresaron sus necesidades y expectativas respecto a la solución, y luego esta información se procesó para dar lugar a los requerimientos y funcionalidades que debía cumplir la plataforma a desarrollar.

#### **2.1.1 Requerimientos del sistema**

Los requerimientos son definiciones de funciones o características que la solución debe implementar para suplir las necesidades que el cliente identifica en el problema. Estos se pueden dividir en requerimientos funcionales y requerimientos no funcionales.

#### *2.1.1.1 Requerimientos funcionales*

Los requerimientos funcionales son los que definen las acciones que el usuario debe poder realizar dentro de la aplicación y funciones a las que el usuario debe tener acceso [31]. Los requerimientos funciones recabados fueron los siguientes:

- La solución debe permitir que los padres emprendedores publiquen sus productos o servicios.
- La solución deber ofrecer maneras de aumentar la visibilidad de los productos y servicios ofertados por los emprendedores.
- La solución debe brindar a los padres emprendedores la experiencia de pertenecer a una comunidad.
- La solución debe contar con una herramienta que permita a los padres emprendedores manejar un registro de sus ingresos y egresos.
- La solución debe tener una función para que los padres interactuar entre ellos y compartir conocimientos.
- Los padres emprendedores deben contar con un perfil con una sección pública, en la que agregar y actualizar sus datos personales y de contacto, y una sección privada, centrada en estadísticas y control de su cuenta.
- Los potenciales compradores deben tener acceso a un sistema de búsqueda y filtrado de productos o servicios.
- La solución no debe tener filtros de entrada para usuarios compradores, ni solicitar datos personales o información sensible.
- Los potenciales compradores deben tener acceso a un sistema que permita contactar a los vendedores para concretar la venta fuera de la aplicación.
- Los padres emprendedores no deben poder crear sus propias cuentas, estas deben ser creadas por un administrador.
- Los administradores deben poder crear, ver, deshabilitar y volver a habilitar los perfiles de padres emprendedores en cualquier momento.

#### *2.1.1.2 Requerimientos no funcionales*

Los requerimientos no funcionales son aquellos que describen características generales y restricciones del sistema que no están directamente relacionadas con las funciones que los usuarios pueden ejecutar en el sistema [32]. Los requerimientos no funcionales recabados fueron los siguientes:

- La solución debe estar adaptada tanto a dispositivos de escritorio como dispositivos móviles aplicando la filosofía de diseño responsive.
- La solución no debe necesitar una instalación para un acceso más fácil y rápido por parte de los usuarios.
- La solución debe estar disponible para cualquier dispositivo que soporte un navegador compatible con HTML5 y sea capaz de correr código de JavaScript.
- La solución debe ser intuitiva para todos los usuarios, con un tiempo de aprendizaje que no supere las 2 horas.
- La solución debe proveer mensajes de error explicativos ante cualquier error del usuario, acción no permitida o fallo del sistema.
- Los datos y las acciones de los usuarios deben estar protegidos por un sistema de roles y privilegios que permitan que solo ciertos usuarios puedan acceder a ciertos datos o realizar ciertas acciones.

#### **2.1.2 Usuarios del sistema**

Al levantar los requerimientos se identificó la necesidad de contar con tres tipos de usuarios, cada uno de ellos con distintos privilegios o permisos para acceder a ciertos datos y características de la aplicación. Estos usuarios son los siguientes:

**a) Administrador:** Es el usuario encargado de la creación de cuentas para usuario emprendedor y moderación de estas.

- **b) Emprendedor:** Usuario que tiene su perfil registrado en la plataforma, puede publicar y promocionar sus productos y servicios, acceder a una sección de preguntas y respuestas y a un sistema de control financiero.
- **c) Comprador:** Usuario externo que no requiere de registro, puede buscar y filtrar productos y servicios, contactar a los emprendedores y dejar comentarios y calificaciones en los productos y servicios.

#### **2.1.3 Exploración de posibles soluciones**

Para guiarnos en el planteamiento de posibles soluciones, se realizó el análisis de las soluciones ya existentes mostradas en el capítulo anterior.

Soluciones como Re-Emprende o FrescaPesca no mostraban una alineación correcta con los requerimientos especificados por el usuario y estaban enfocadas en un nicho completamente distinto al que apunta este proyecto, por lo tanto, satisfacía otro tipo de necesidades.

En contraste, GK! Market es una solución que apunta a una problemática similar y de la cual se pudieron obtener ciertas ideas que sirvieron como base para establecer posteriormente los criterios de nuestra solución, el aspecto más importante de esta plataforma es ser una especie de compendio o catálogo de emprendimientos, pero no una tienda en línea.

Entre las posibles ideas para la solución se plantearon las siguientes:

- Una aplicación móvil para la difusión de los distintos emprendimientos. Idea descartada debido a que se requería que el acceso a la solución no requiera mucho tiempo por parte del usuario final.
- Una tienda en línea con compras integradas. Idea descartada debido a que en el análisis realizado en el capítulo anterior se concluyó que muchas personas aún no confían en proveer datos de pago a páginas web, además esto requeriría un registro de usuarios compradores, que a su vez sería otra barrera para que los usuarios se mantengan dentro de la aplicación e iba en contra de los requerimientos recabados.
- Un sistema para promocionar páginas de Marketplace, MercadoLibre, OLX u otras tiendas en línea ya consolidadas en internet. Idea descartada ya que inicialmente no se consideró a Marketplace, MercadoLibre y similares como herramientas correctas para promocionar productos cuyo valor agregado es que comprarlos significa realizar un aporte a una comunidad en específico.
- Una página web que funcione como un catálogo de emprendedores y productos y centro de contacto con estos. Idea seleccionada ya que cumple con todos los requerimientos descritos por el cliente y permite añadir módulos con distintas funcionalidades según se requiera.

#### **2.2 Alcance de la solución**

En base a todo el análisis primario, se definió que la solución debe constar con los siguientes módulos que, en conjunto, conformen la aplicación final:

- **Módulo de autenticación:** Es el módulo que permite iniciar sesión en la plataforma y otorgar a los usuarios emprendedores los permisos necesarios para acceder a su perfil y las demás funcionalidades de la aplicación.
- **Módulo de perfil y estadísticas de usuario:** Es el módulo que permite al usuario emprendedor ver y editar su perfil, visualizar estadísticas de visitas, calificaciones y comentarios. También permitirá la visualización de perfiles de emprendedores por parte de usuarios compradores.
- **Módulo de publicación y vista de producto o servicio:** Es el módulo que permite a los usuarios emprendedores publicar sus productos o servicios con su respectiva información y fotos, a su vez que permite la visualización de estos por parte de usuarios compradores.
- **Módulo de búsqueda y filtrado de productos o servicios:** Es el módulo que permite a los usuarios compradores realizar búsquedas y filtrar los resultados por tipo (producto o servicio) y por categoría.
- **Módulo de preguntas y respuestas:** Es el módulo que permite a los usuarios emprendedores participar en la comunidad realizando preguntas relevantes a sus actividades y emprendimientos y responder a las mismas.
- **Módulo de control financiero:** Es el módulo que permite a los usuarios emprendedores registrar sus ingresos y egresos con fecha y descripción para mantener un control sobre los mismos
- **Módulo de administración de usuarios:** Es el módulo que permite a los usuarios administradores crear cuentas para usuarios emprendedores y realizar la deshabilitación y habilitación de estas.

#### **2.2.1 Distribución de las actividades**

Todas las actividades fueron realizadas en bloques denominados entregables, los cuales fueron presentados al cliente en cada reunión organizada con estos, para dar a conocer el avance de la solución y obtener retroalimentación respecto a lo presentado.

Los entregables estuvieron divididos de la manera en la que se muestra en la Tabla 2.1 Calendario de actividades:

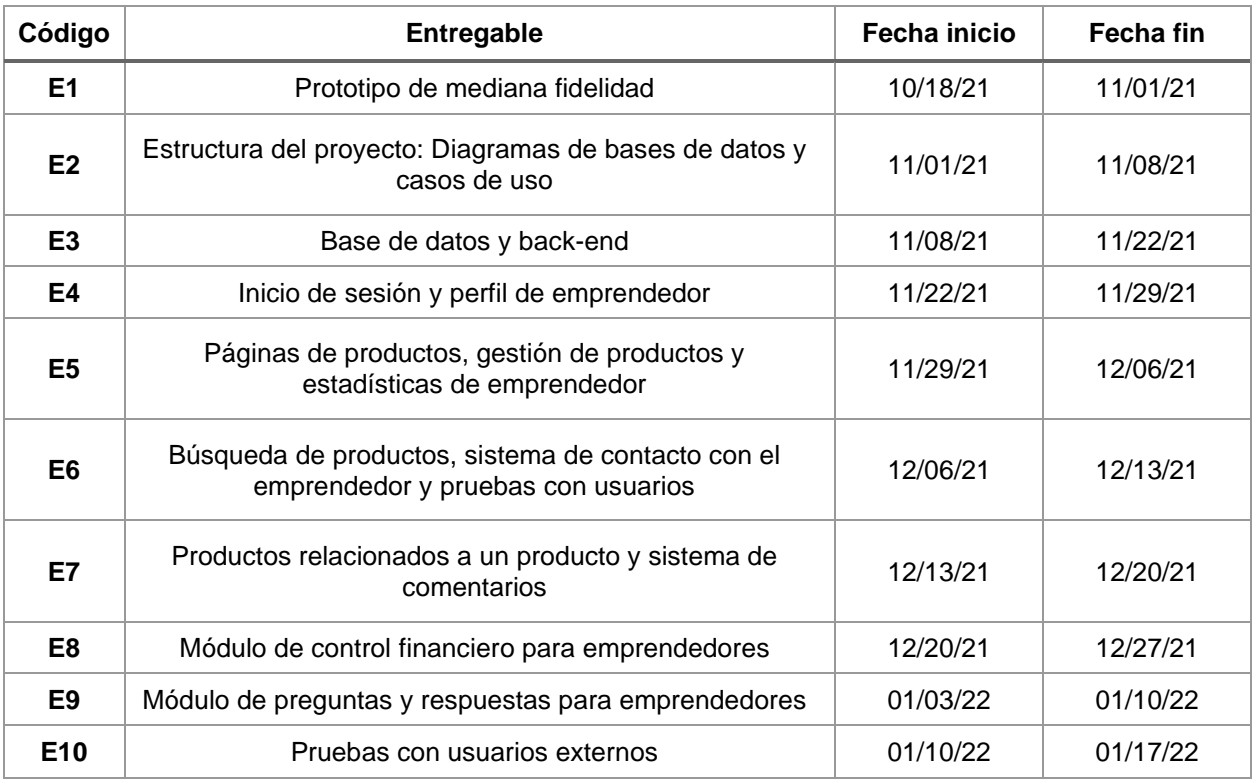

#### **Tabla 2.1 Calendario de actividades**

#### **2.3 Diseño**

En esta sección se detallan consideraciones de diseño tomadas en cuenta para que el producto cumpla con los estándares de calidad requeridos por el cliente, tanto visual como funcionalmente.

Se utilizó el enfoque de diseño centrado en el usuario, que es una filosofía que tiene por objeto la creación de productos que resuelven necesidades concretas de sus usuarios finales.

#### **2.3.1 Prototipo**

Previo al inicio del desarrollo de este proyecto, se nos fue entregado un prototipo de una solución ideada para este problema. Este fue realizado en la herramienta Figma por parte de estudiantes de la materia Interacción Humano Computador de la Espol.

Varios elementos visuales de este prototipo se tuvieron en cuenta para diseño final de la aplicación, aun cuando la distribución de elementos y el diseño de la interacción fueron redefinidos casi al completo.

A continuación, se muestran algunas de las pantallas que menos cambios sufrieron respecto a la versión final:

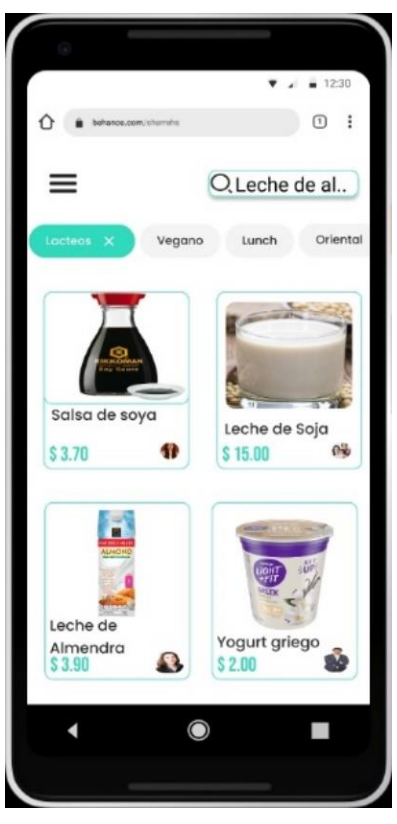

**Figura 2.1 Prototipo: Vista de búsqueda de productos o servicios**

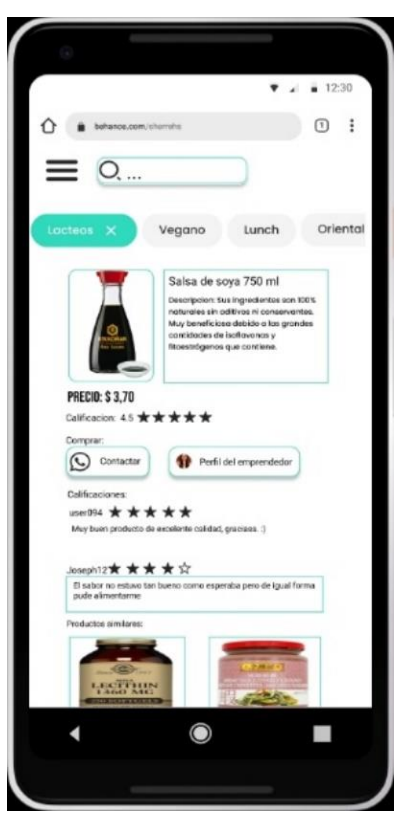

**Figura 2.2 Prototipo: Vista de producto o servicio**

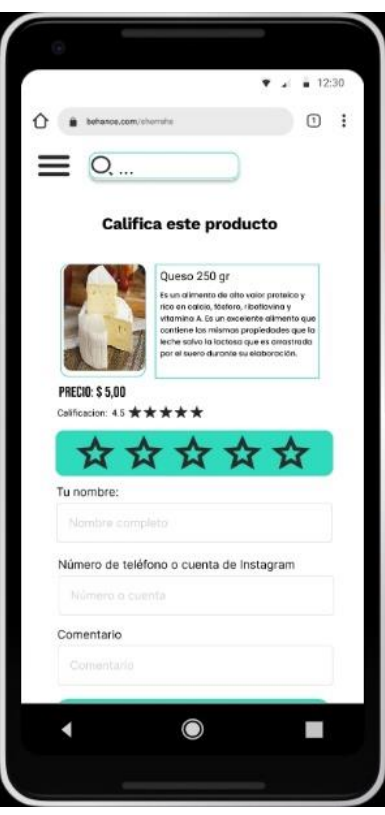

**Figura 2.3 Prototipo: Vista de pantalla de calificación y comentarios**

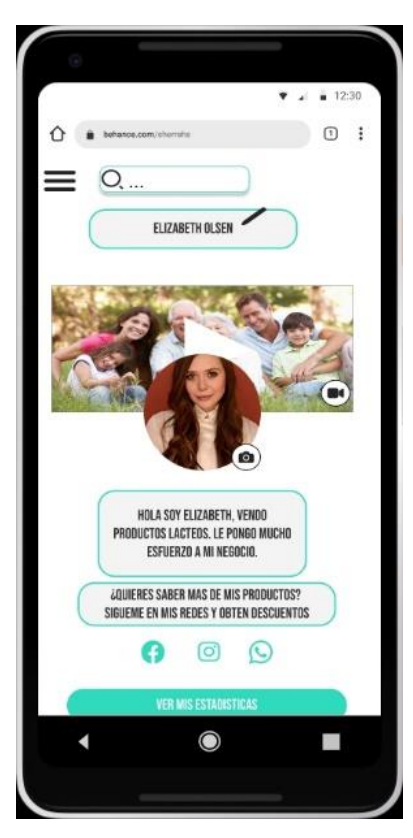

**Figura 2.4 Prototipo: Vista de perfil de emprendedor**

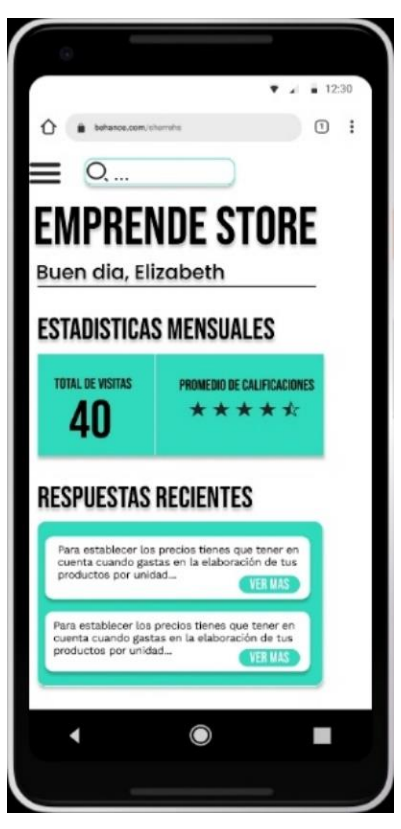

**Figura 2.5 Prototipo: Vista de estadísticas de usuario emprendedor**

Adicionalmente, a través de un proceso iterativo con el cliente, se diseñaron pantallas adicionales que no habían sido contempladas en trabajo precio de este prototipo. Estas pantallas corresponden a los módulos de control de finanzas y de preguntas y respuestas, las cuales se diseñaron también en Figma, usando el estilo gráfico ya establecido en el prototipo, como se puede ver a continuación:

|            |                   | 12:30<br>î<br>T  |  |  |  |
|------------|-------------------|------------------|--|--|--|
| BALANCE    |                   |                  |  |  |  |
|            | $-$ \$3.10        |                  |  |  |  |
| Ingreso    | Egreso            | <b>Historial</b> |  |  |  |
| Fecha      | Detalle           | Valor            |  |  |  |
| 25/10/2021 | Ingredientes      | \$15.40          |  |  |  |
| 25/10/2021 | Venta de producto | $+$ \$5.50       |  |  |  |
| 24/10/2021 | Venta de producto | $+ $5.50$        |  |  |  |
| 24/10/2021 | Transporte        | $- $4.00$        |  |  |  |
| 23/10/2021 | Venta de producto | $+$ \$5.50       |  |  |  |
|            |                   |                  |  |  |  |
|            | ∩                 |                  |  |  |  |
|            |                   |                  |  |  |  |

**Figura 2.6 Prototipo: Vista de módulo de control financiero**

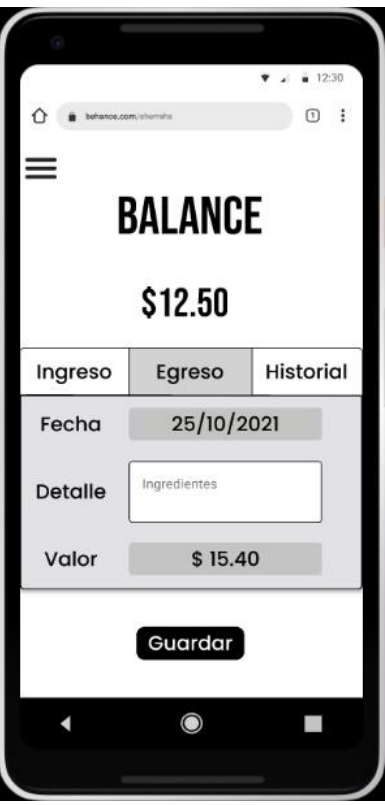

**Figura 2.7 Prototipo: Vista de registro de ingresos y egresos**

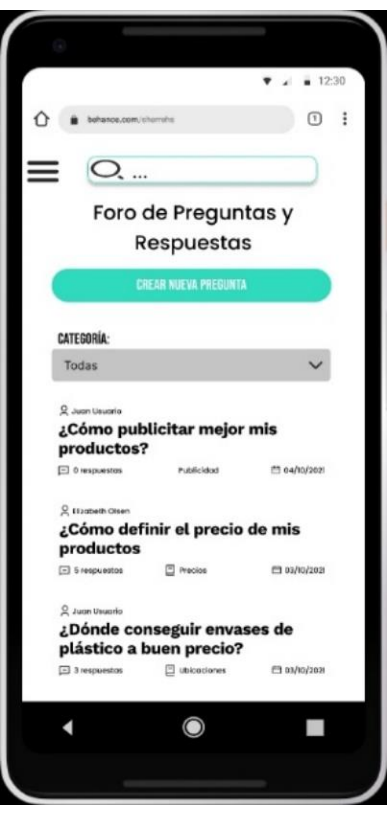

**Figura 2.8 Prototipo: Vista de sección de preguntas y respuestas**

#### **2.3.2 Principios de diseño**

Los principios de diseño sirven como guías a seguir para desarrollar productos de software que cumplan y satisfagan las necesidades del usuario de manera sencilla, eficiente y estandarizada. En este caso, se decidió seguir los principios de diseño establecidos por Don Norman [33] para una correcta interacción humano-computador:

- **a) Consistencia:** El sistema debe seguir convenciones ampliamente utilizadas en la mayoría de aplicativos o software de la misma naturaleza, así como la ubicación de componentes estándares o típicos de una página web, que es el caso de nuestra solución.
- **b) Retroalimentación:** Expresa la relación causa y efecto que existe entre los controles puestos a disposición del usuario y la acción que estos realizan, es decir, debe existir consistencia entre lo que el usuario espera que ocurra al presionar cualquier componente de la interfaz y la respuesta que recibe. Además, todos los componentes que

representen alguna vía de interacción con el usuario deberían tener un mecanismo que le deje saber al usuario que la acción deseada fue completada.

- **c) Visibilidad:** La interfaz no debe estar recargada visualmente, y todas las funcionalidades deben ser claramente distinguibles dentro de la organización dentro de la página web.
- **d) Restricción:** Las secciones destinadas a un tipo de usuario en específico, solo deberían ser visibles para dicho rol o tipo de usuario.

#### **2.3.3 Historias de usuario**

Al finalizar la elicitación de requerimientos con el cliente, y luego de definir los criterios de la solución, se procedió a elaborar las historias de usuario, las cuales se relacionan directamente a varios entregables presentados en la Tabla 2.1 Calendario de actividades. A continuación, se muestra la Tabla 2.2 Historias de usuario:

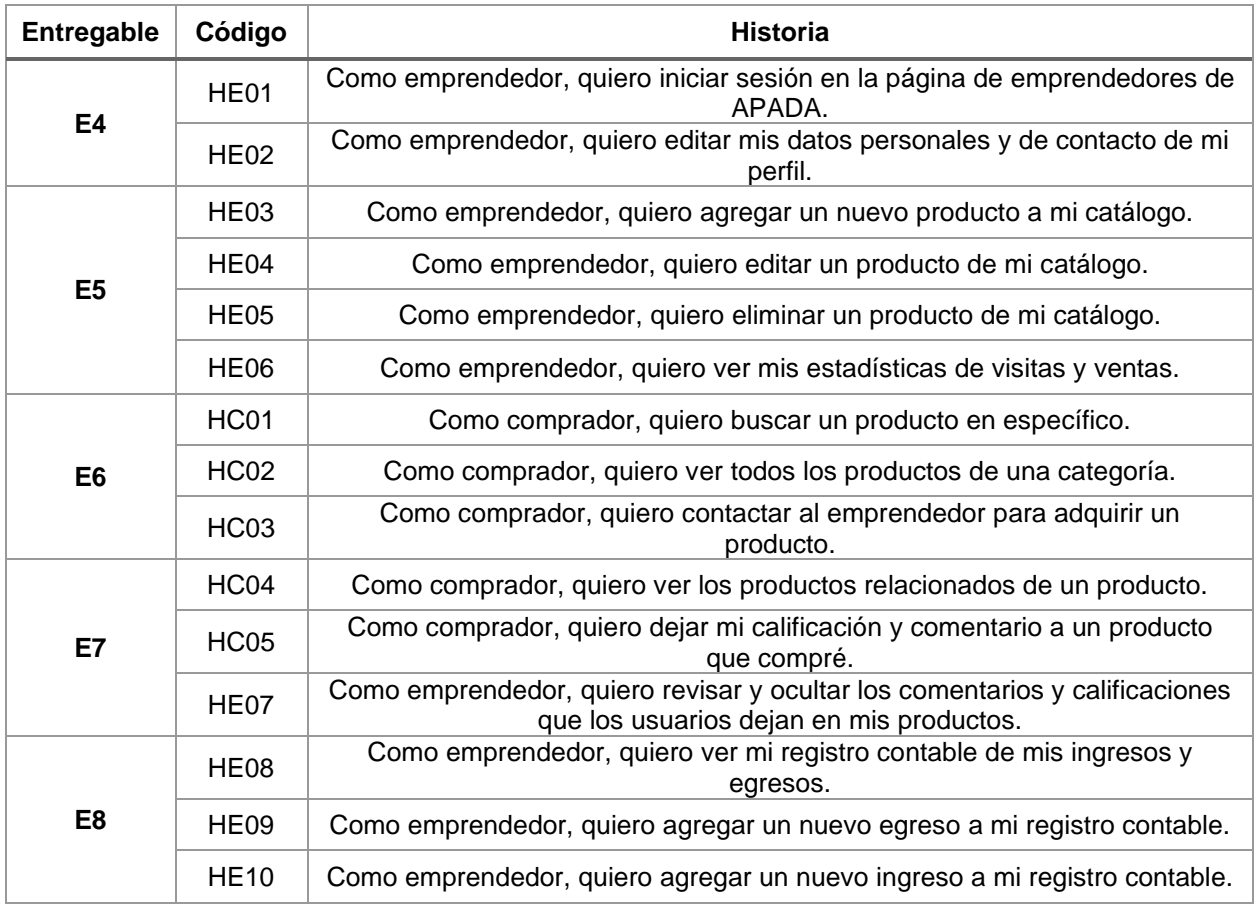

#### **Tabla 2.2 Historias de usuario**

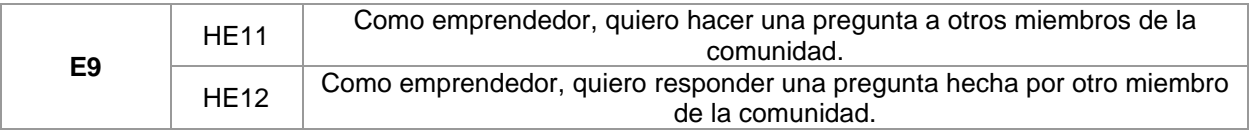

Adicionalmente, la necesidad de explicar a los clientes de manera sencilla las interacciones y acciones que podrían realizar los diferentes actores dentro de la plataforma, conllevó al diseñó del siguiente diagrama mostrado en la Figura 2.9 Diagrama de casos de uso, el cual expresa que acciones puede realizar cada actor o usuario del sistema y las dependencias de estas.

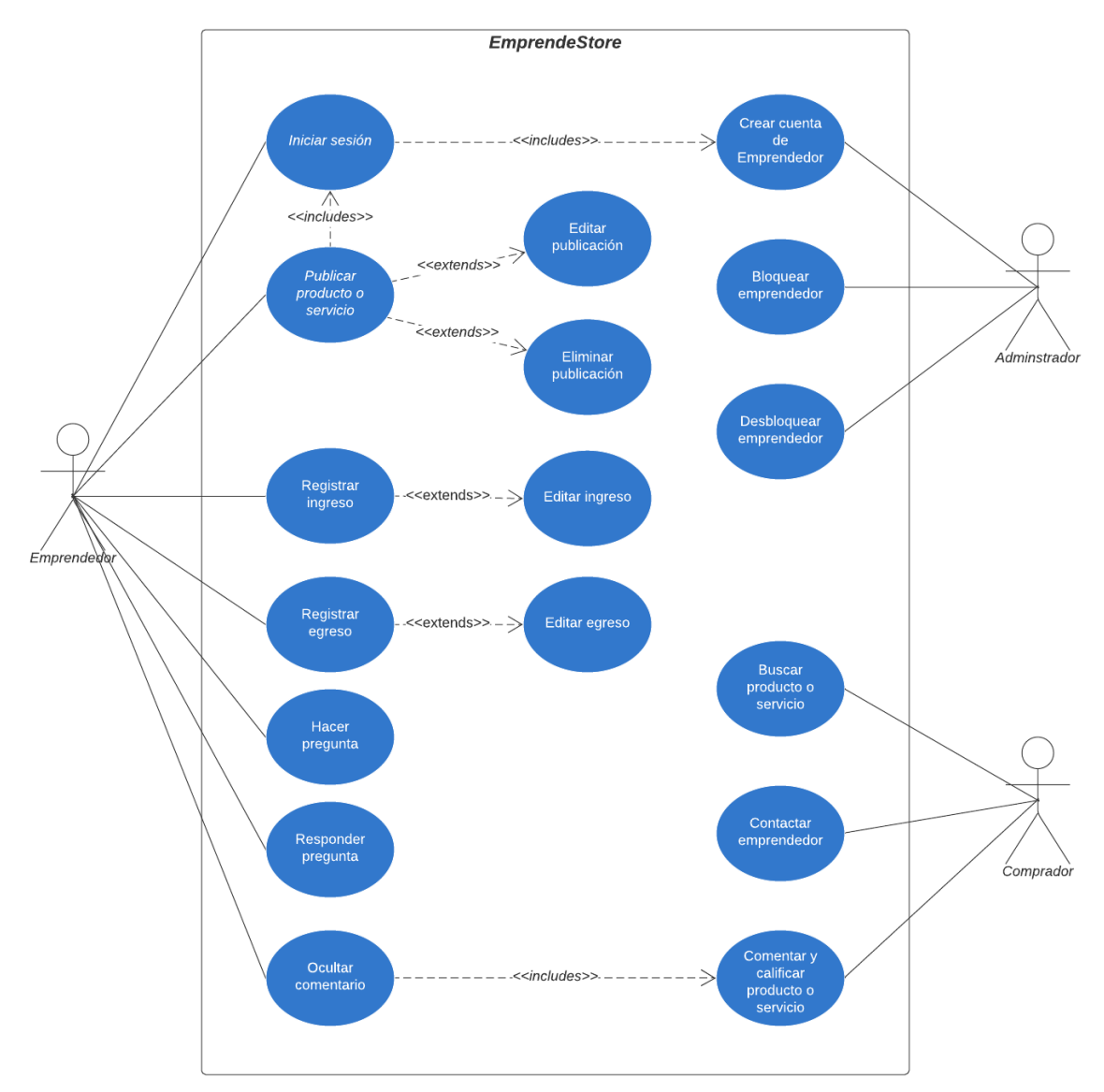

**Figura 2.9 Diagrama de casos de uso**

#### **2.3.4 Componentes del sistema**

El sistema se diseñó con una arquitectura cliente-servidor. En el cliente se carga el front-end, mientras que el servidor corre el back-end y la base de datos. El back-end se conformó por una API Rest y el uso de un ORM para acceder a la base de datos.

En la Figura 2.10 Diagrama de componentes se muestra la arquitectura del sistema.

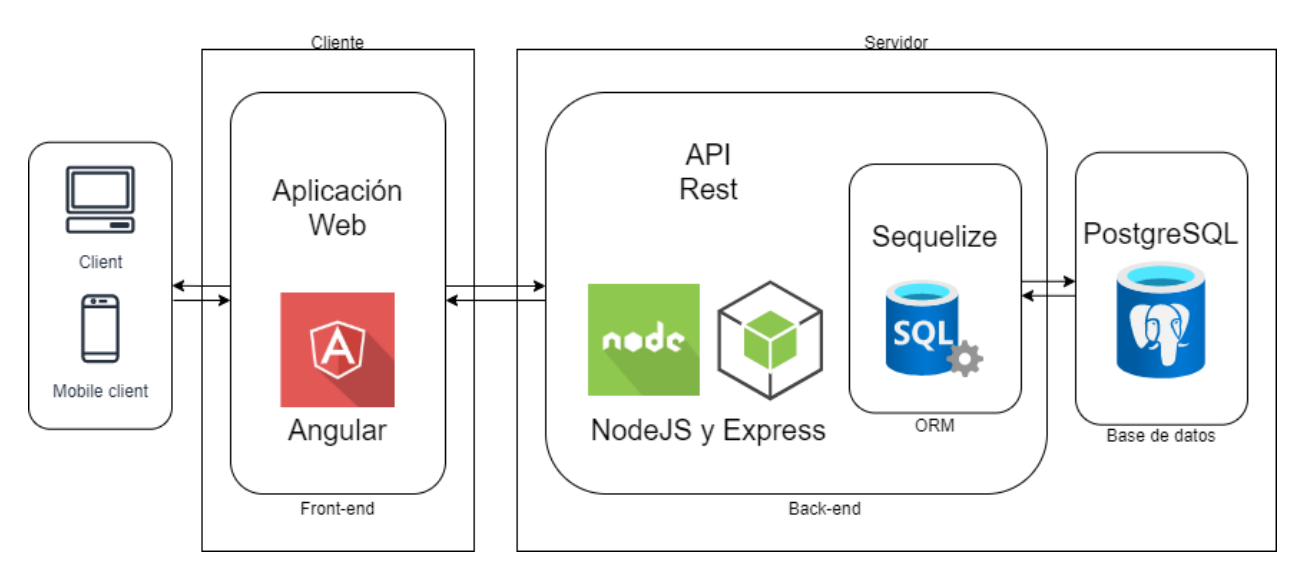

**Figura 2.10 Diagrama de componentes**

#### *2.3.4.1 Front-end*

Es la capa visual o interfaz gráfica mediante la cual los usuarios interactúan con la página web, esta carga en el dispositivo que actúa como cliente y usualmente se construye utilizando HTML, CSS y JavaScript.

Para este componente de seleccionó trabajar con el framework Angular<sup>7</sup> el cual es un framework de código abierto desarrollado por Google para la creación de aplicaciones web de una sola página o

<sup>7</sup> https://angular.io/

Single Page Application (SPA), el cual fue seleccionado por las diversas ventajas [34] que presenta:

- Al permitir crear páginas del tipo SPA, la navegación entre distintas partes de la página web es instantánea.
- Utiliza TypeScript por defecto, un lenguaje compatible con los compiladores de JavaScript y con una sintaxis mucho más consistente.
- Permite utilizar componentes web ya creados para Angular, lo que ahorra tiempo.
- Permite crear automáticamente la estructura del proyecto y también la creación automática de componentes, servicios, interfaces, etc. lo cual también permite ahorrar tiempo.

#### *2.3.4.2 Back-end*

Es la capa en la que se ejecutan todas las operaciones lógicas para que la página web funcione, se ejecuta del lado del servidor y se encarga de procesar la información recibida del front-end y devolver respuestas según sea necesario.

En el caso de este proyecto, para el back-end se construyó una API Rest que funcione como intermediario entre el front-end y la base de datos. Para el desarrollo de la API Rest se optó por utilizar NodeJS $8$  y Express $9$  debido a las ventajas que ofrecen en conjunto [35]:

- Provee un gran rendimiento y escalabilidad para aplicaciones web, sobre todo para aplicaciones del tipo SPA
- Funciona con el lenguaje JavaScript, el cual ya tiene bastante versatilidad y soporte.

<sup>8</sup> https://nodejs.org/en/

<sup>9</sup> https://expressjs.com/

- Integra el Gestor de Paquetes de Node o Node Package Manager (NPM), que proporciona un fácil acceso a un sinnúmero de librerías y paquetes de software reutilizable y de código abierto, lo que agiliza mucho el trabajo.
- Es soportado por casi todos los sistemas operativos y servicios de hosting de aplicaciones web, lo cual es muy útil en este proyecto ya que no se tiene definido el entorno de producción en el que se desplegará la aplicación.

Además de utilizar NodeJS y Express, también se utilizó Sequelize<sup>10</sup> como sistema de mapeo objeto-relacional o Object-Relational Mapping (ORM). Se optó por utilizar este ORM ya que agiliza las consultas a la base de datos al permitir escribirlas utilizando JavaScript, lo cual nos abstrae de escribirlas en lenguaje SQL.

#### *2.3.4.3 Base de datos*

La base de datos es una herramienta que nos permite el almacenamiento de datos de manera organizada.

Para este caso se optó por utilizar PostgreSQL<sup>11</sup>, el cual es un sistema de bases de datos relacional y orientado a objetos, es de código abierto y presenta las siguientes ventajas para el desarrollo de este proyecto:

- Es gratuito y está disponible para un amplio número de sistemas operativos y servidores web.
- Su configuración es sencilla y no requiere de un conocimiento extremadamente profundo en bases de datos.

<sup>10</sup> https://sequelize.org/

<sup>11</sup> https://www.postgresql.org/

- Al ser relacional es útil para este proyecto ya que se requiere que los datos estén estructurados para una mejor organización de estos.
- Permite utilizar pgAdmin<sup>12</sup>, una herramienta de administración para PostgreSQL con interfaz gráfica, lo cual facilita mucho la creación y administración de la base datos.

Ya que se utilizará PostgreSQL, un sistema de base de datos tipo relacional, fue posible representar la base de datos mediante un modelo relacional en el cual se definió la estructura de la basa de datos, las tablas y sus columnas. A este modelo relacional se le aplicaron reglas de normalización que permitieron reducir la redundancia dentro del modelo, cuyo resultado se muestra en la Figura 2.11 Modelo relacional de base de datos.

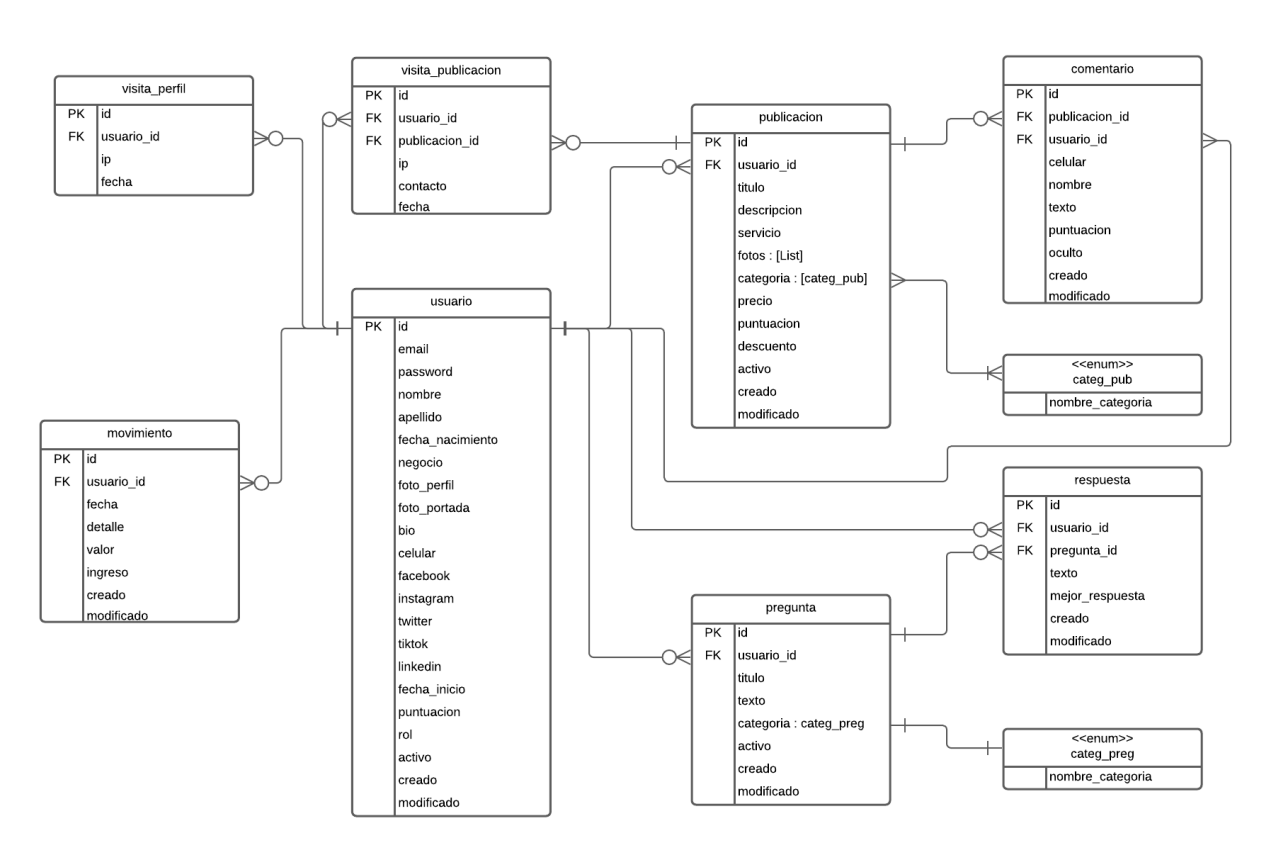

**Figura 2.11 Modelo relacional de base de datos**

<sup>12</sup> https://www.pgadmin.org/

#### **2.3.5 Consideraciones de seguridad y privacidad**

Para poder proteger la información que los usuarios suben a la página web, se implementaron varias medidas de seguridad:

- Se estableció un sistema de roles y permisos, mediante el cual un usuario puede acceder solo al contenido disponible para su rol (comprador, emprendedor o administrador).
- Se protegió el acceso a las rutas no públicas de la API Rest con un sistema de tokens, que son otorgados al iniciar sesión correctamente y sin el cual no se puede acceder a ciertos datos y funciones.
- Se aplicó un cifrado de ciertos datos sensibles del usuario en la base de datos, de manera que aún si estos datos llegaran a ser obtenidos por terceros, no son legibles.
- El sistema de carga de archivos utilizados solo permite subir archivos de imagen con los formatos adecuados.

#### **2.3.6 Producto final**

A continuación, se muestran las pantallas del productos final, el cual fue optimizado para funcionar correctamente tanto en computadores de escritorio como en dispositivos móviles.

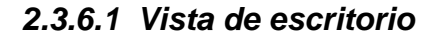

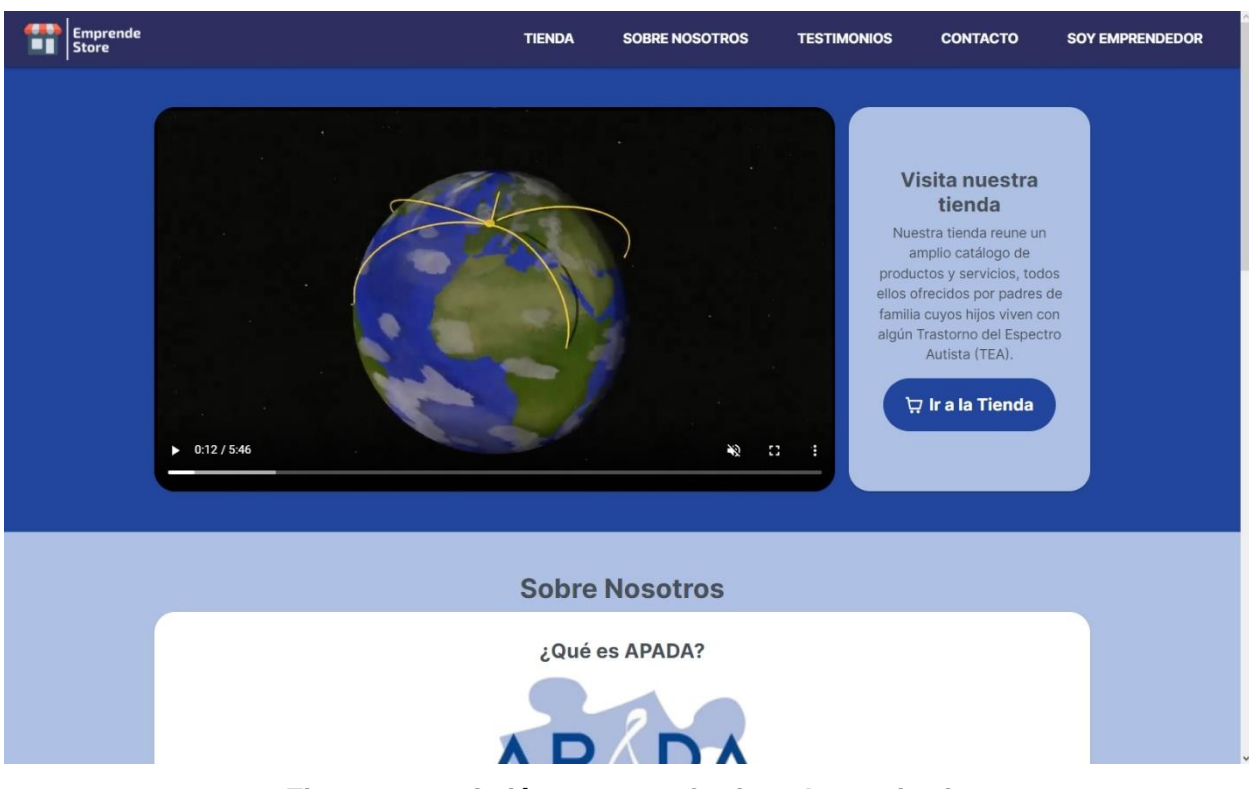

**Figura 2.12 ¿Quiénes somos?, vista de escritorio**

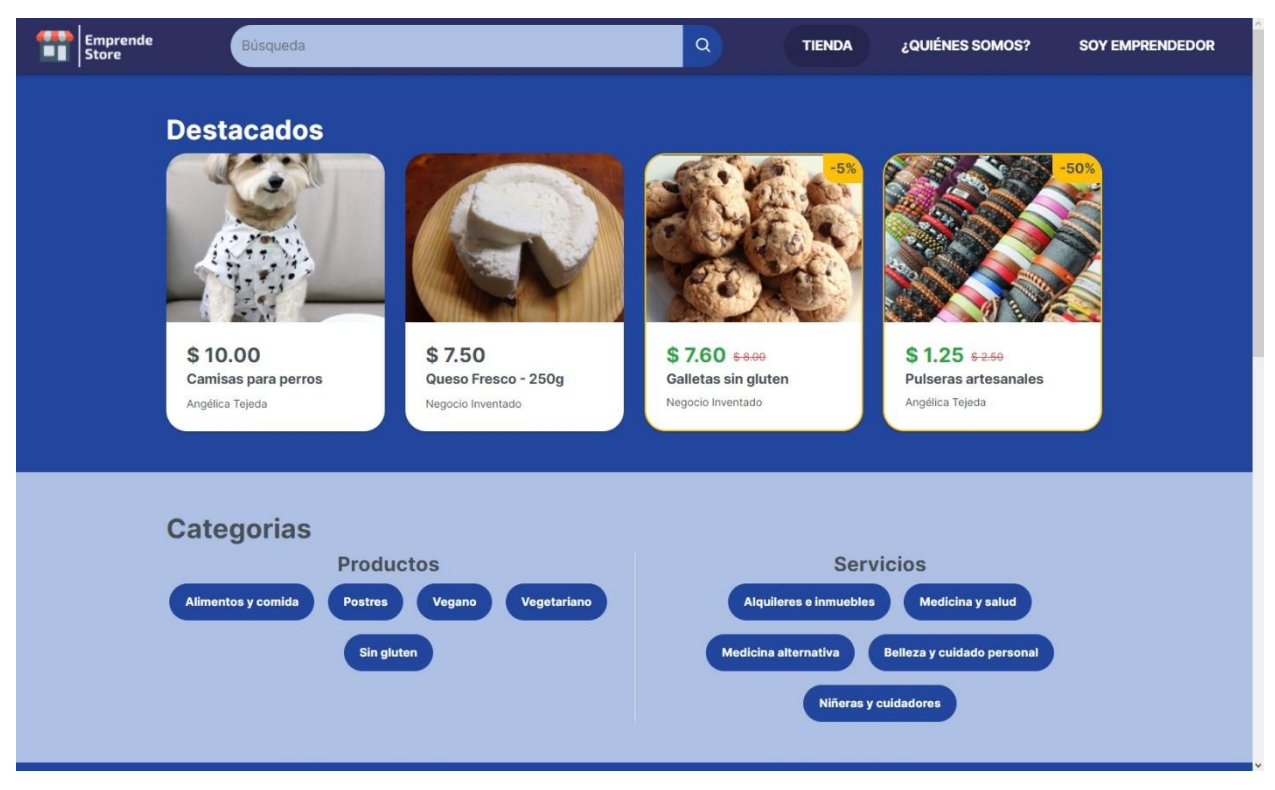

**Figura 2.13 Tienda, vista de escritorio**

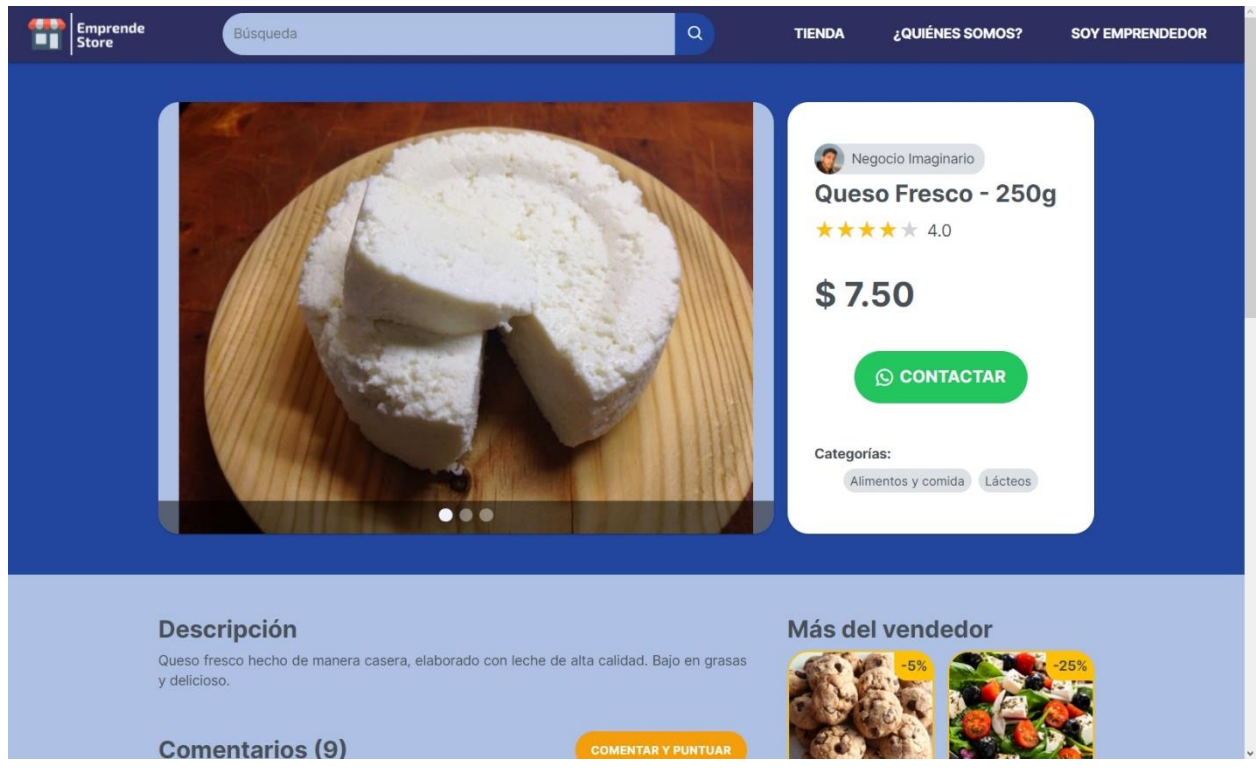

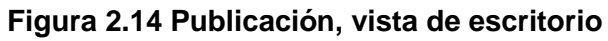

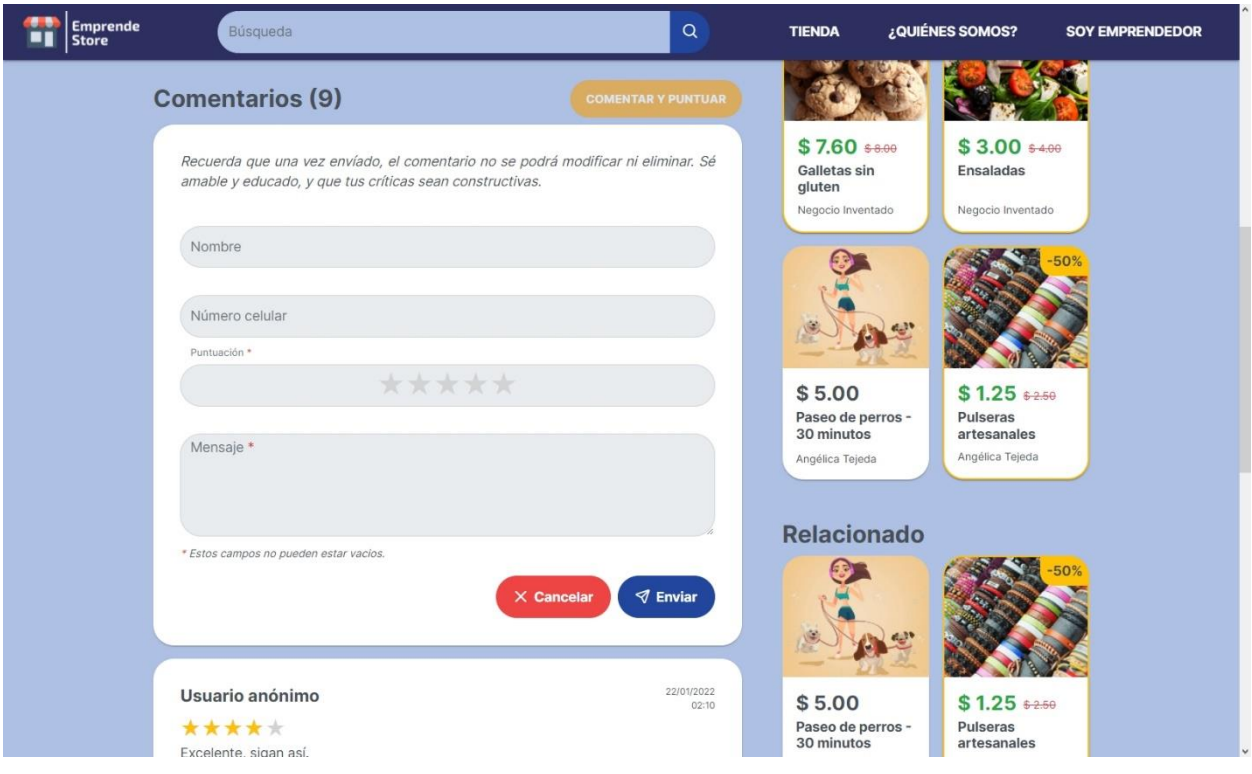

**Figura 2.15 Comentarios, vista de escritorio**

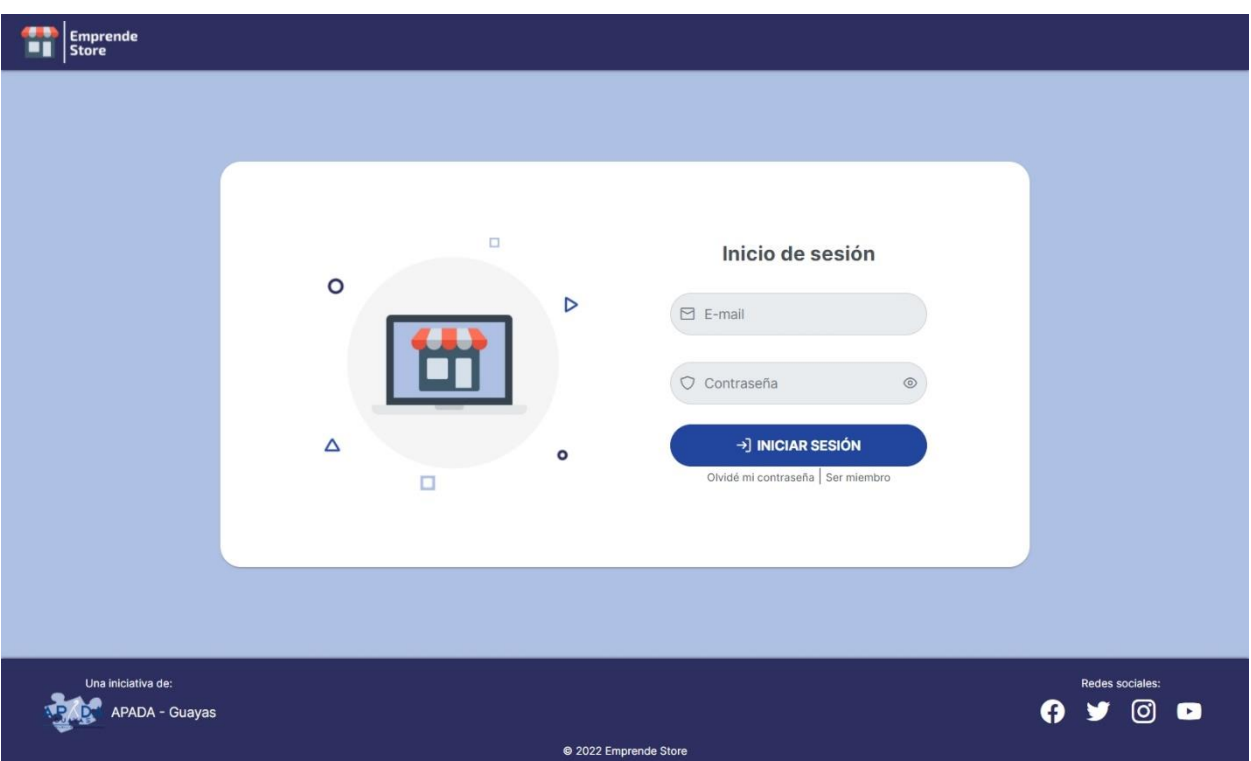

**Figura 2.16 Inicio de sesión, vista de escritorio**

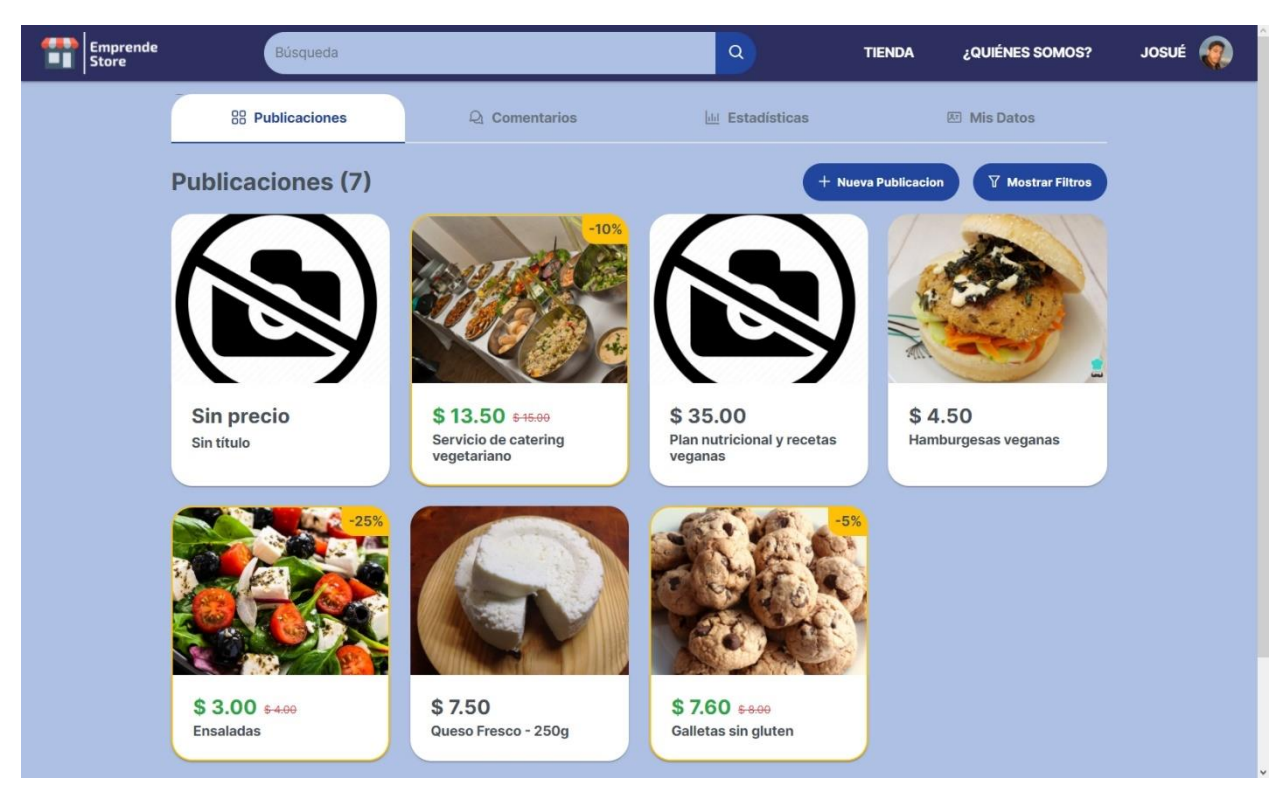

**Figura 2.17 Gestión de publicaciones, vista de escritorio**

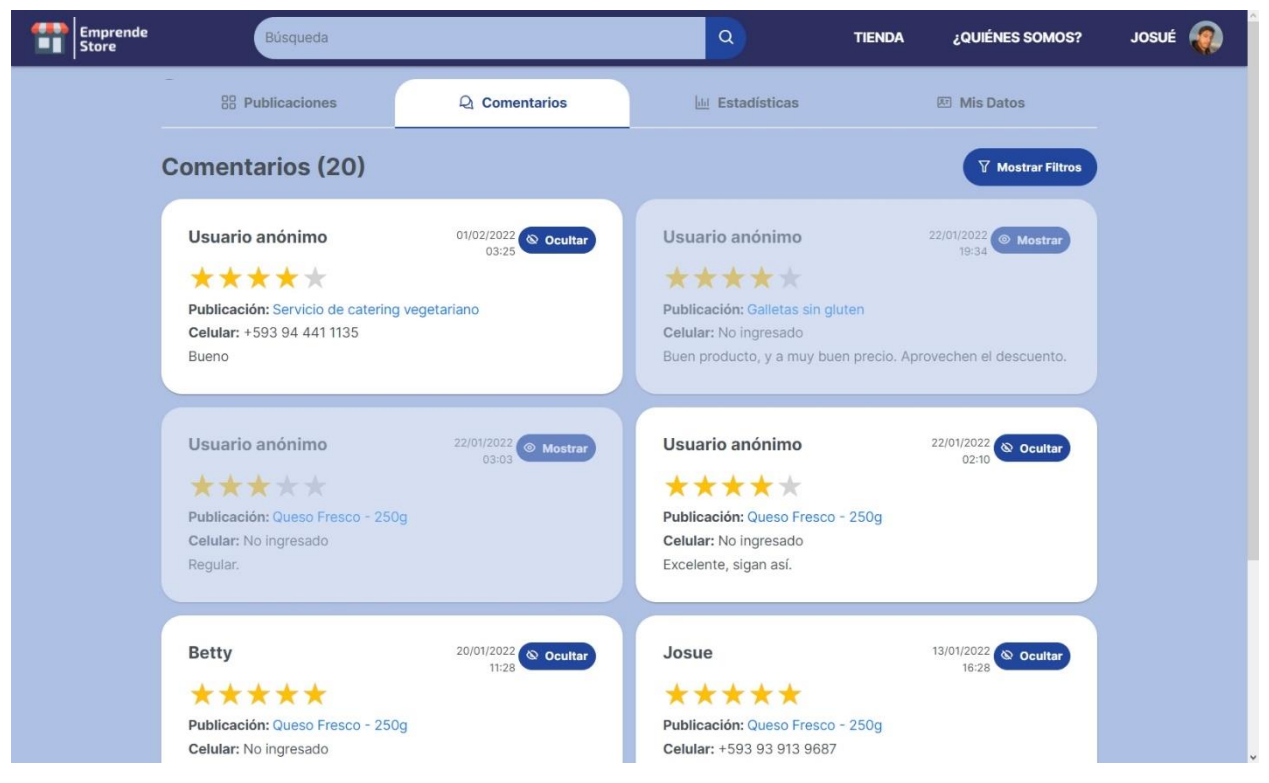

**Figura 2.18 Gestión de comentarios, vista de escritorio**

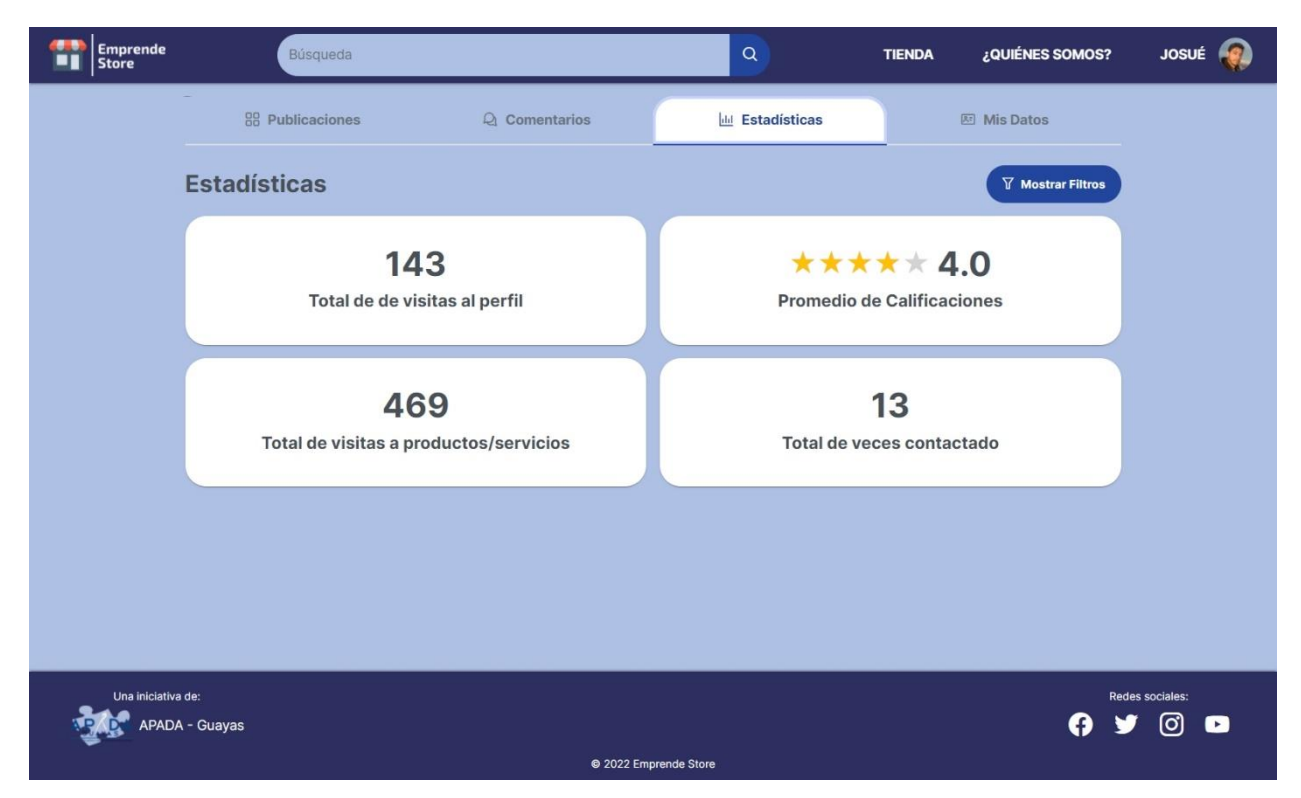

**Figura 2.19 Estadísticas, vista de escritorio**

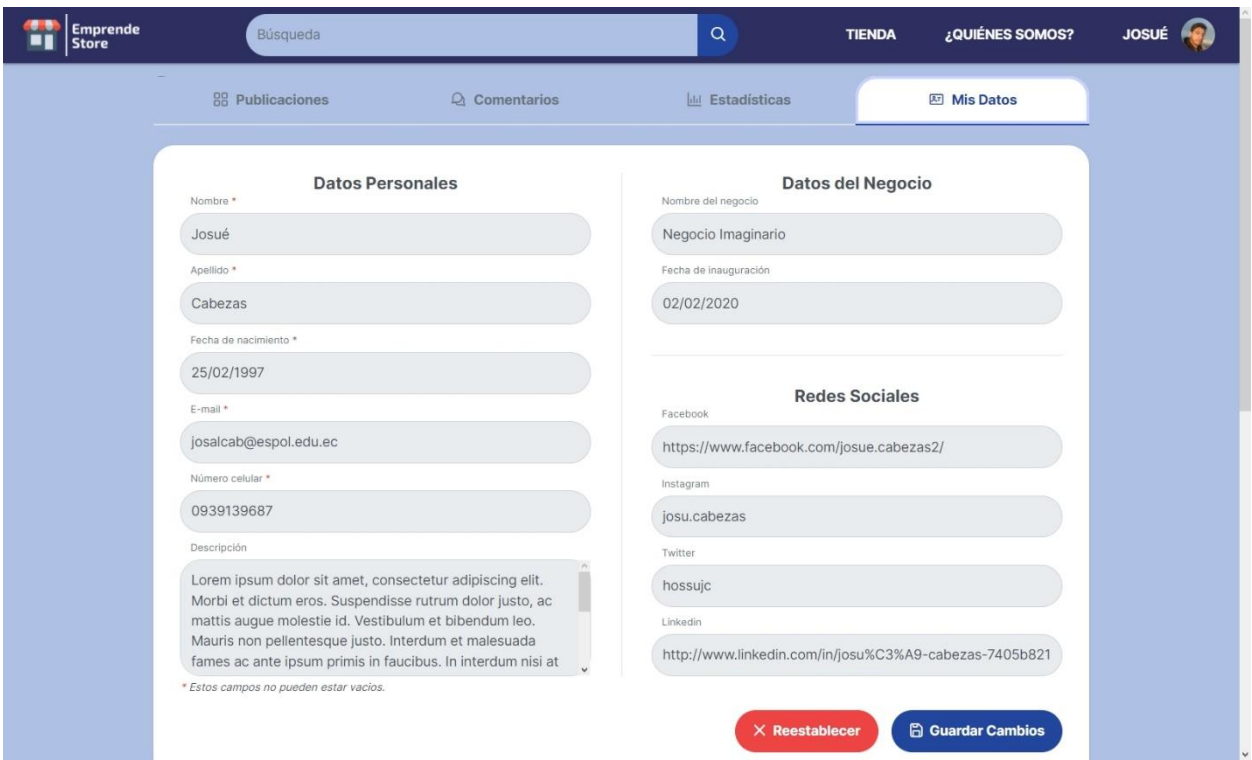

**Figura 2.20 Gestión de datos de usuario, vista de escritorio**

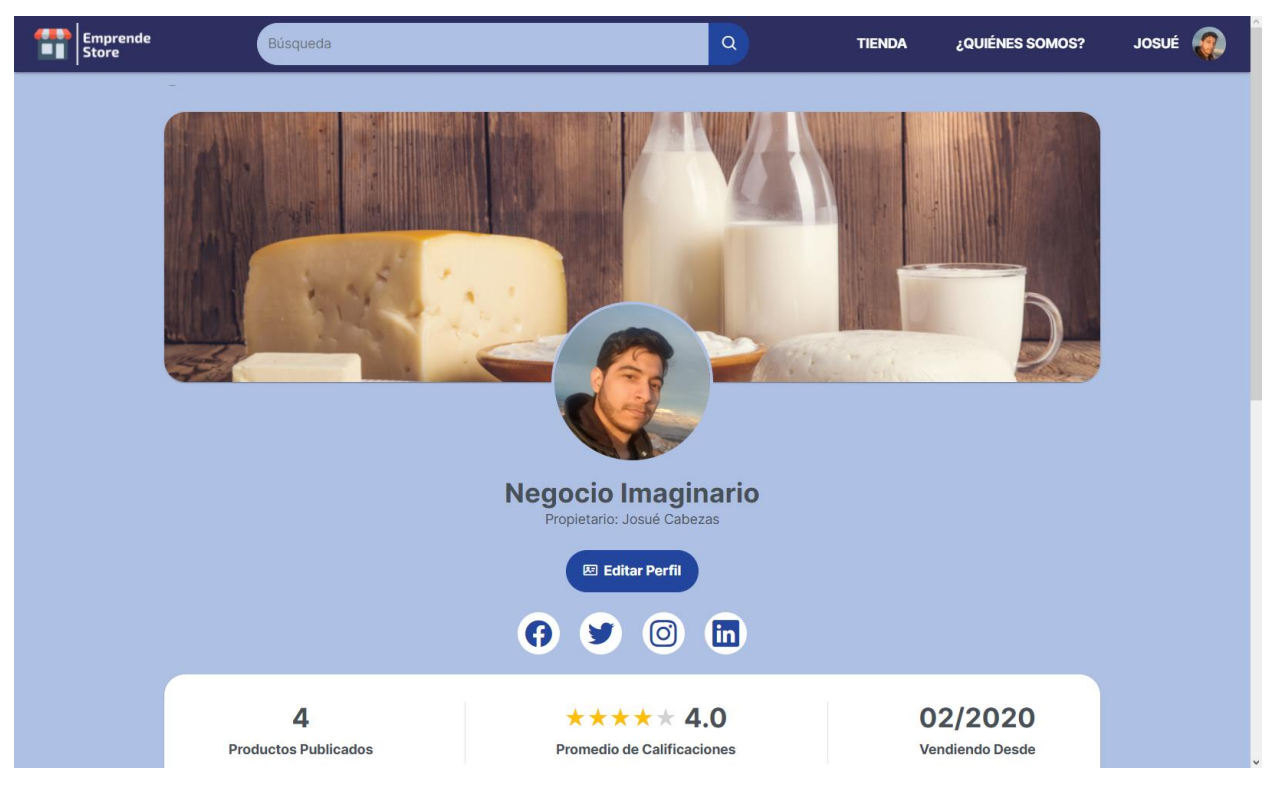

**Figura 2.21 Perfil de emprendedor,vista de escritorio**

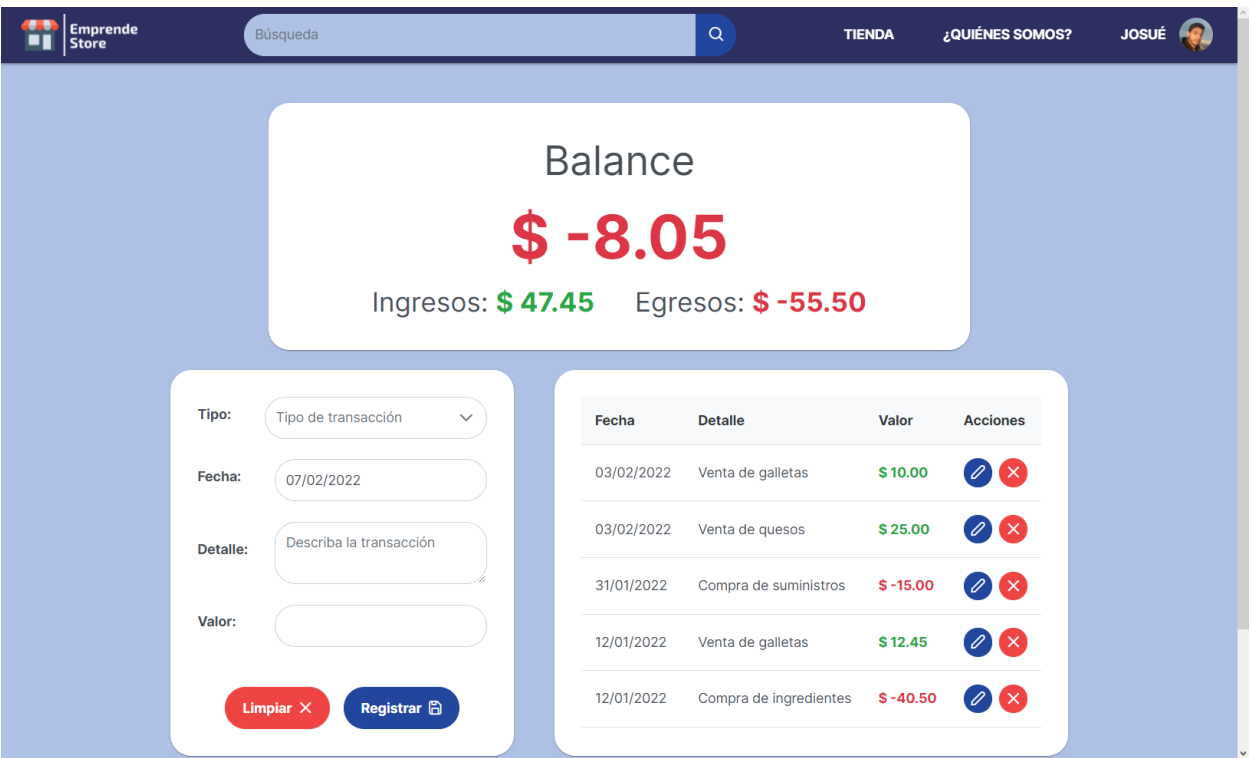

**Figura 2.22 Control de finanzas, vista de escritorio**

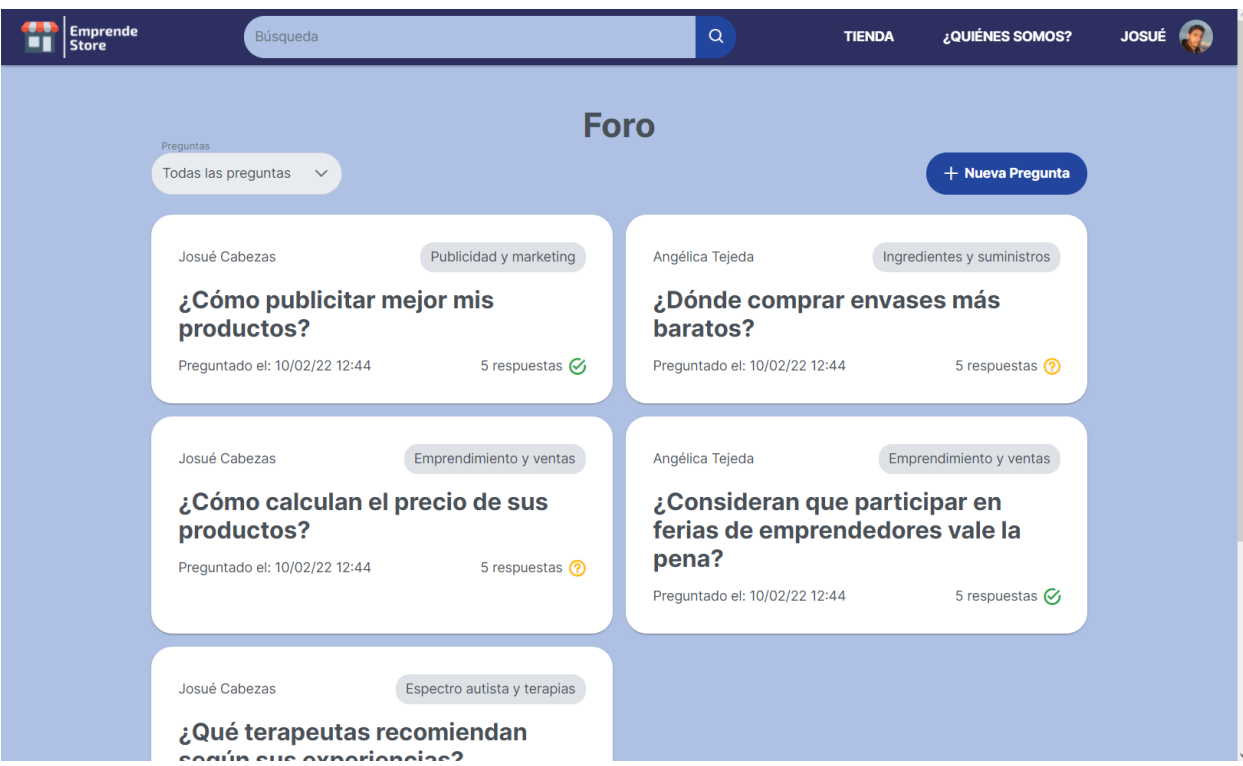

**Figura 2.23 Foro, vista de escritorio**

#### *2.3.6.2 Vista de dispositivos móviles*

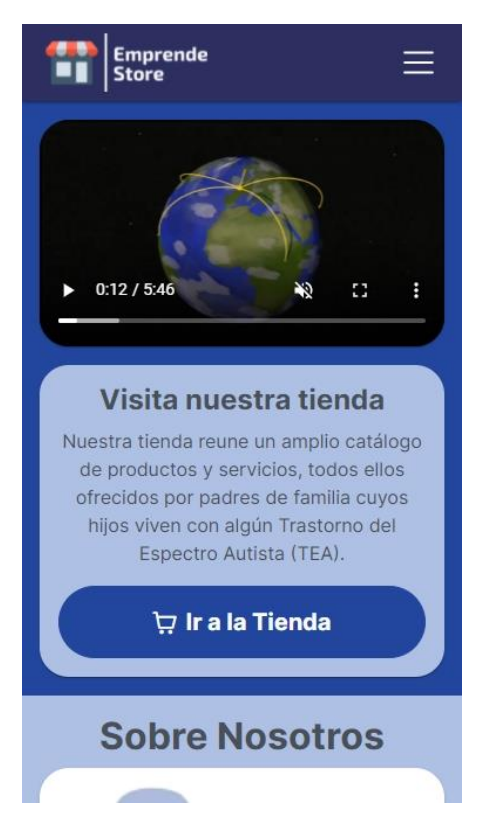

**Figura 2.24 ¿Quiénes somos?, vista móvil**

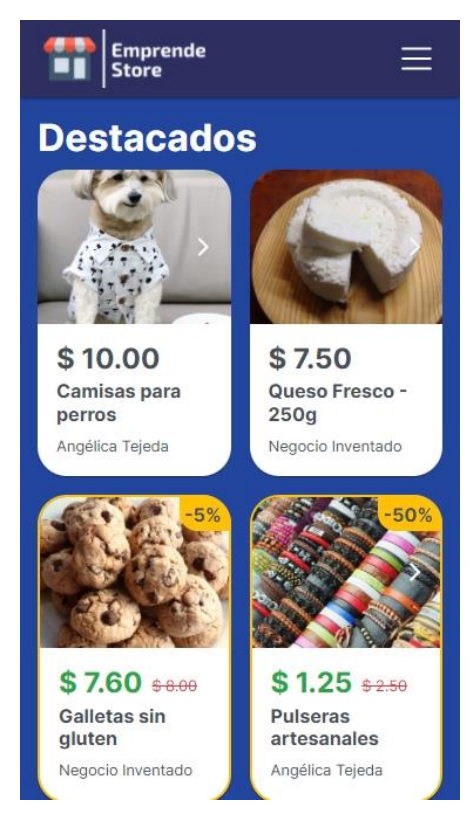

**Figura 2.25 Tienda, vista móvil**

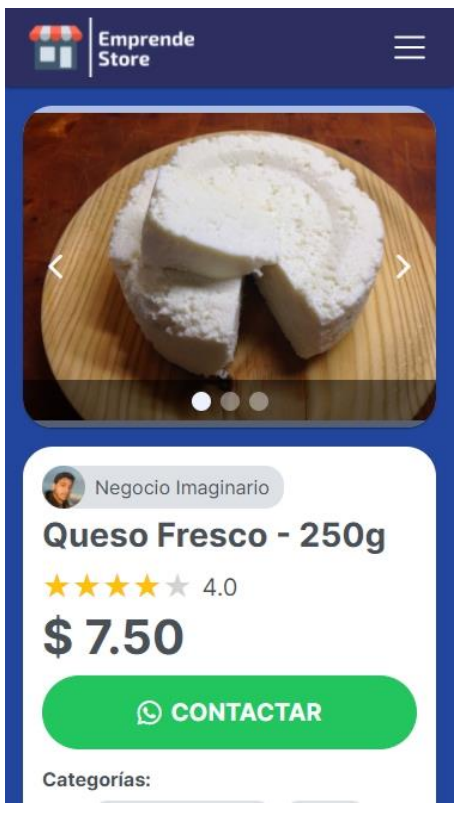

**Figura 2.26 Publicación, vista móvil**

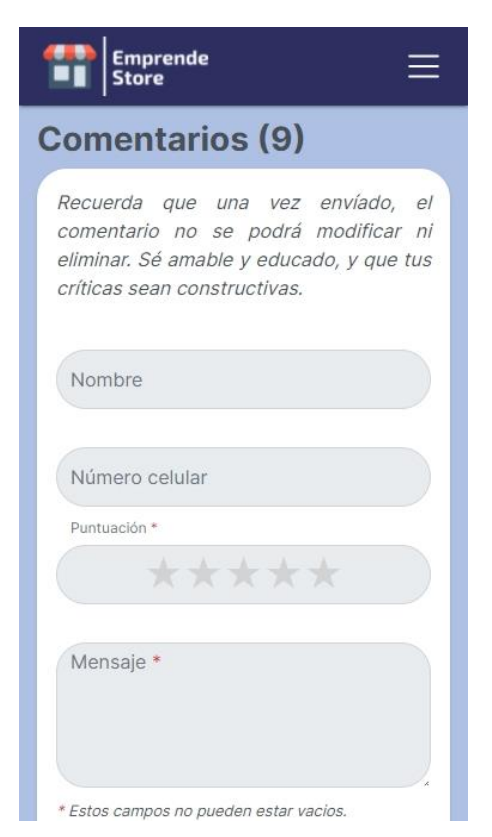

**Figura 2.27 Comentarios, vista móvil**

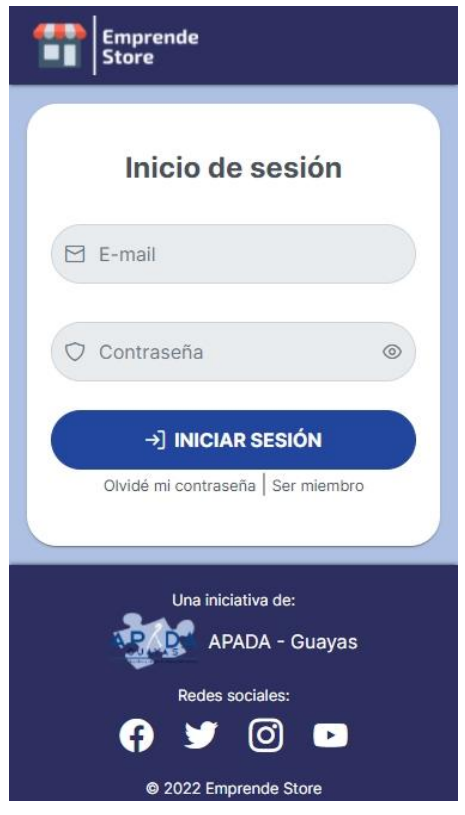

**Figura 2.28 Inicio de sesión, vista móvil**

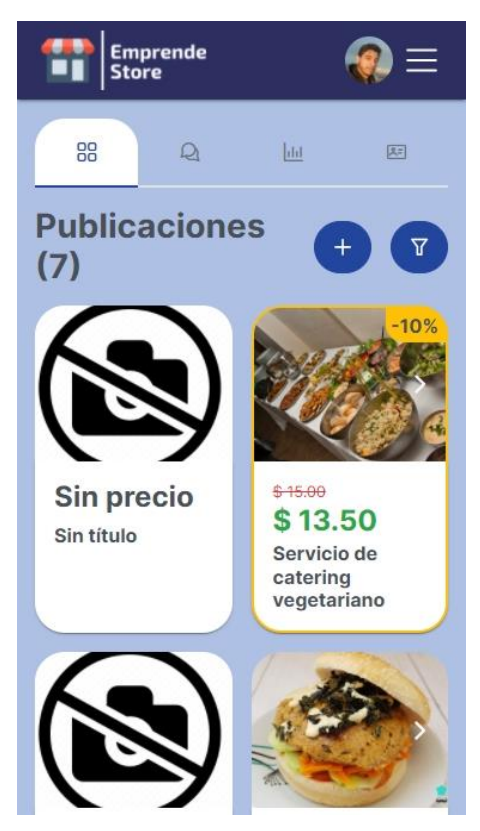

**Figura 2.29 Gestión de publicaciones, vista móvil**

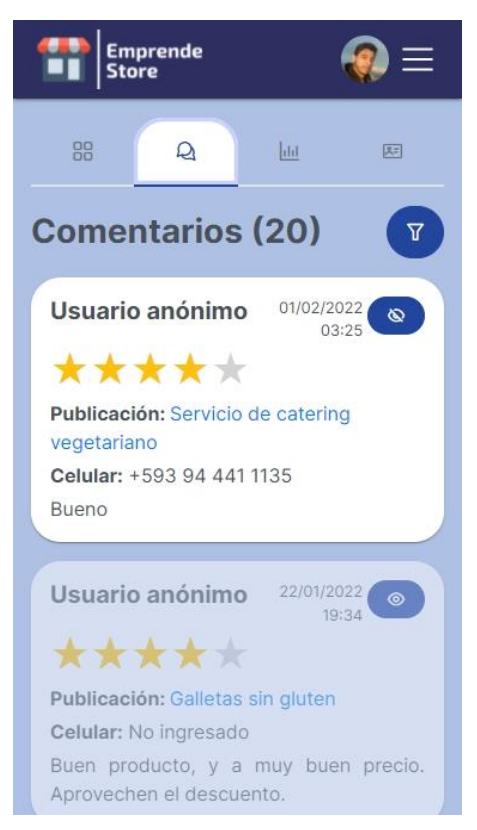

**Figura 2.30 Gestión de comentarios, vista móvil**

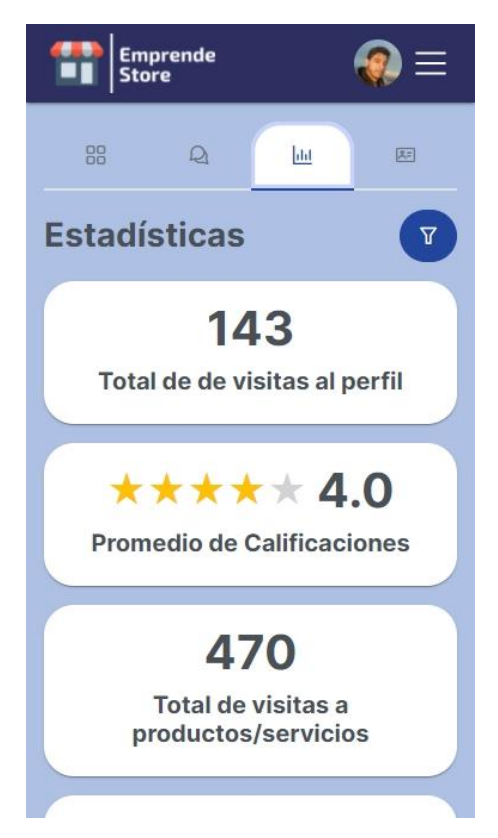

**Figura 2.31 Estadísticas, vista móvil**

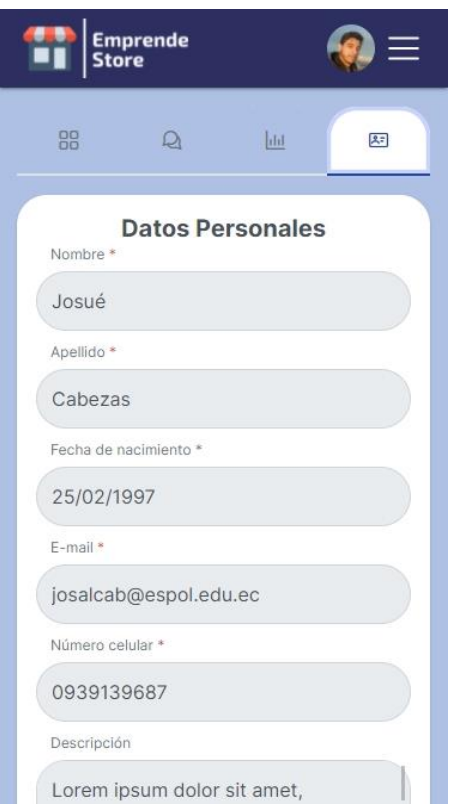

**Figura 2.32 Gestión de datos de usuario, vista móvil**

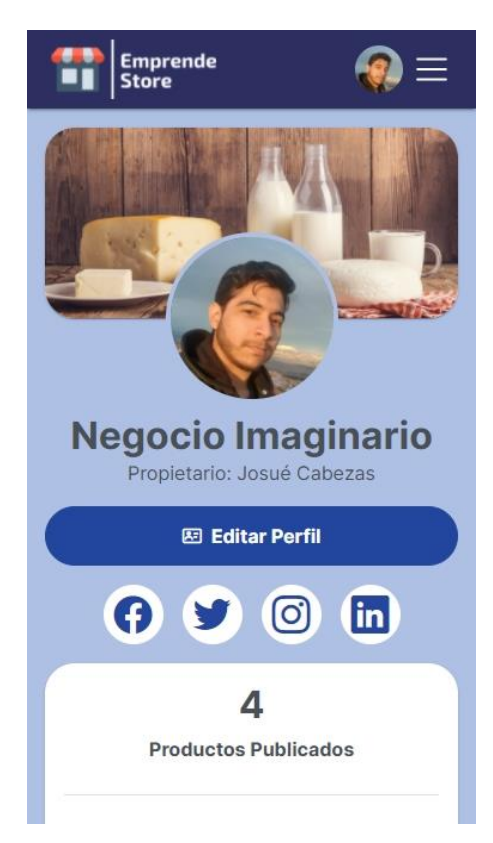

**Figura 2.33 Perfil de emprendedor, vista móvil**

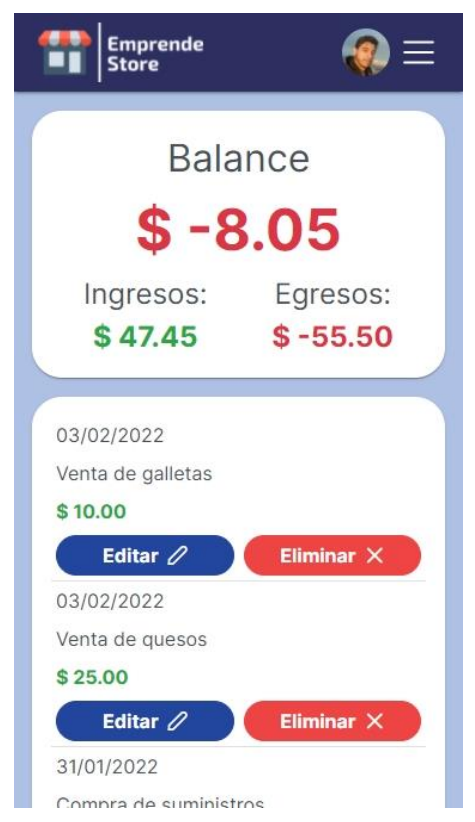

**Figura 2.34 Control de finanzas, vista móvil**

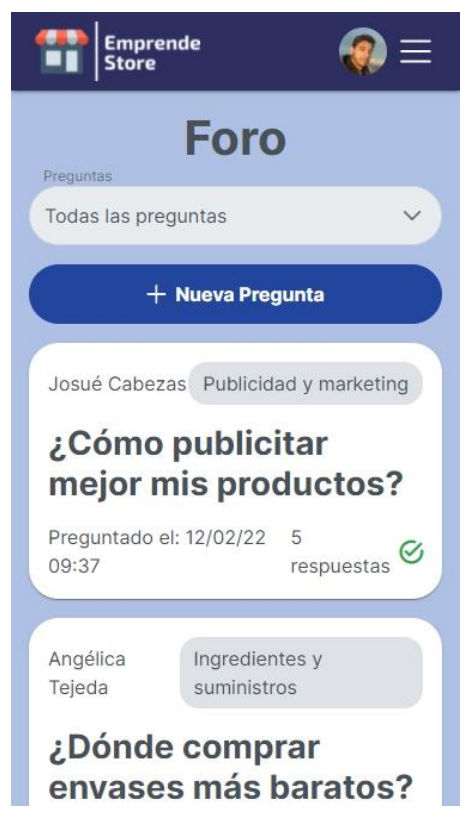

**Figura 2.35 Foro, vista móvil**

# **CAPÍTULO 3**

## **3. RESULTADOS Y ANÁLISIS**

En esta sección se mencionan a detalle el procedimiento utilizado para las pruebas de usuario, hechas en base a las historias de usuario definidas para cada entregable. Así como también se menciona el análisis de estas.

También se abordan los detalles técnicos del sistema, los cuales definen los requisitos que se recomienda cumplir al momento de configurar el ambiente de producción en el cual se desplegará la página web.

Finalmente se incluye un análisis de los costos requeridos para desplegar el sistema y se da un repaso a la viabilidad económica del proyecto.

#### **3.1 Pruebas de usuario**

Para el desarrollo de las pruebas de usuario se optó por utilizar tanto un enfoque cualitativo, para obtener resultados subjetivos respecto a la experiencia de usar la aplicación y el bienestar que brinda, como cuantitativo, para obtener resultados más objetivos y contrastables. Para esto, se realizaron pruebas de usabilidad con el usuario, el cual es un método de investigación, que se fundamenta en la observación y análisis sobre la manera en la que un grupo de individuos interactúa con nuestro producto.

Cabe destacar que por la situación actual con la crisis sanitaria causada por el covid-19, las pruebas fueron llevadas a cabo bajo la modalidad virtual, en la que el equipo de pruebas y los usuarios se reunieron mediante la plataforma de comunicación Zoom, y se procedía con la ejecución de la prueba solicitada. Se realizaron 2 tipos de pruebas: Prueba de interacción y Test de usabilidad, las cuales serán descritas con detalle más adelante.

Las pruebas realizadas no apuntaron a ser estudio de usabilidad, sino más bien a descubrir problemas en la interacción, posibles mejoras a futuro y a descubrir la percepción de los usuarios respecto a la aplicación y su potencial.

El criterio de selección para el número de individuos requeridos para las pruebas se eligió siguiendo la propuesta de Nielsen, que demuestra que con tan solo 5 personas es posible revelar alrededor del 85% de los problemas de usabilidad del sitio o software estudiado [36]; dado que en nuestro producto intervienen 2 tipos de usuario (usuario padre emprendedor y usuario cliente) se eligieron 2 personas que cumplen con el perfil de padres emprendedores y 3 personas que podrían ser clientes potenciales de los productos o servicios ofertados en el sitio web, el motivo de esta elección se debió porque a pesar de que el producto está diseñado para padres emprendedores con hijos dentro del espectro autista, un componente vital de este esquema de negocios son los clientes, ya que no sirve de nada tener el mejor grado de usabilidad y experiencia de usuario para los padres emprendedores, si no existen clientes satisfechos con la manera en la que ellos pueden interactuar con el sitio web.

Entre los usuarios con el perfil emprendedor seleccionados, se encuentran una miembro de APADA con un hijo dentro del espectro autista y más de un año de experiencia emprendiendo, y un emprendedor externo con 4 años de experiencia en ventas en línea.

Para los usuarios con el perfil de compradores, los seleccionados estuvieron en una franja etaria de entre 20 a 60 años y se seleccionaron a personas de contextos sociales variados.

#### **3.1.1 Prueba de interacción y evaluación de satisfacción**

Se organizó una reunión virtual para cada uno de los usuarios que participaron en esta prueba, a cada uno se le otorgaron 10 minutos en los que debían familiarizarse con el sistema, navegando libremente a través de las diferentes secciones y opciones.

La prueba buscaba evaluar dos aspectos del producto final. Primero, que la interacción fuera fluida y que los componentes tengan sentido y valor para los usuarios; segundo, el nivel de satisfacción de los participantes respecto a la interfaz del sitio web. De esta prueba se obtuvieron dos tipos de información: cualitativa y cuantitativa. Los datos cualitativos provinieron de las anotaciones realizadas por el personal encargado sobre las observaciones, comentarios e impresiones que expresaban los usuarios de prueba, y los datos cuantitativos se registraron mediante una encuesta de satisfacción realizada al final de la prueba.

Durante el transcurso de la prueba, se pedía a los usuarios que expresaran sus pensamientos en voz alta, comunicando cualquier observación, duda o comentario que pudiera surgir. Para la encuesta, se utilizó la escala de Likert, el cual es un instrumento de recolección de datos que tiene permite obtener resultados cuantitativos a través de preguntas cualitativas [37]. Las preguntas utilizadas en la encuesta se muestran en la Tabla 3.1 Preguntas para encuesta de experiencia de usuario:

| Pregunta 1 | ¿Me gustaría utilizar este sitio web de manera frecuente?                                    |  |  |
|------------|----------------------------------------------------------------------------------------------|--|--|
| Pregunta 2 | ¿El sitio web me pareció innecesariamente complejo?                                          |  |  |
| Pregunta 3 | ¿Siento que el sitio web fue fácil de usar?                                                  |  |  |
| Pregunta 4 | ¿Necesito aprender muchas otras cosas antes de poder utilizar<br>correctamente el sitio web? |  |  |
| Pregunta 5 | ¿Existe demasiada inconsistencia dentro del sitio web?                                       |  |  |
| Pregunta 6 | ¿Todas las funciones del sistema se encuentran muy bien integradas?                          |  |  |
| Pregunta 7 | ¿Considero que la mayoría de las personas aprendería a utilizar el<br>sistema rápidamente?   |  |  |

**Tabla 3.1 Preguntas para encuesta de experiencia de usuario**

#### **3.1.2 Prueba de usabilidad**

Las pruebas de usabilidad son técnicas que permiten evaluar que tan bien cumple un producto el propósito por el cual fue diseñado. Usualmente son realizadas con una muestra de usuarios de un tamaño significativo, pero en este caso, a pesar de no contar con una muestra de gran tamaño, se decidió realizar la prueba, lo que de todas maneras refleja en los resultados una idea del nivel de logro obtenido del producto respecto a los aspectos evaluados.

Para esto, se realizaron reuniones independientes con cada uno de los usuarios de prueba, con un tiempo de 30 minutos para las pruebas de emprendedores y de 15 minutos para las pruebas de compradores, y se les solicitó que lleven a cabo distintas tareas claves dentro del diseño funcional del sitio web. Durante el transcurso de la prueba fueron registradas 2 métricas: Número de errores que cometió el usuario de prueba, y tiempo que le tomó hasta completar satisfactoriamente la tarea.

Las tareas solicitadas durante esta prueba se dividieron de acuerdo con el tipo de usuario, y estas las siguientes:

#### • **Para usuario tipo emprendedor:**

- 1) Iniciar sesión
- 2) Editar datos del perfil
- 3) Crear y editar publicación de un producto o servicio
- 4) Revisar y ocultar comentarios de publicación
- 5) Revisar y registrar transacciones en módulo de finanzas
- 6) Realizar pregunta dentro del foro
- **Para usuario tipo comprador:**
	- 7) Buscar un producto o servicio
	- 8) Comprar un producto o servicio
	- 9) Comentar y puntuar un producto o servicio

Estas tareas fueron seleccionadas en base a las historias de usuarios mostradas en la Tabla 2.2 Historias de usuario y teniendo en cuenta cuales eran las actividades que deberían ser realizadas de manera más frecuente por cada tipo de usuario.

#### **3.2 Análisis de resultados de las pruebas de usuario**

#### **3.2.1 Prueba de interacción y evaluación de satisfacción**

Los datos cualitativos obtenidos de las pruebas fueron recopilados y clasificados bajo dos categorías: comentarios positivos y comentarios negativos tal como se muestra en la Tabla 3.2 Comentarios expresados por los usuarios, los cuales sirvieron para obtener los aspectos en los que el sitio web cumplía satisfactoriamente las intenciones con las que fueron diseñadas cada componente o funcionalidad, así como para identificar los aspectos negativos o críticas de usabilidad o interfaz que debilitaban la experiencia de usuario.

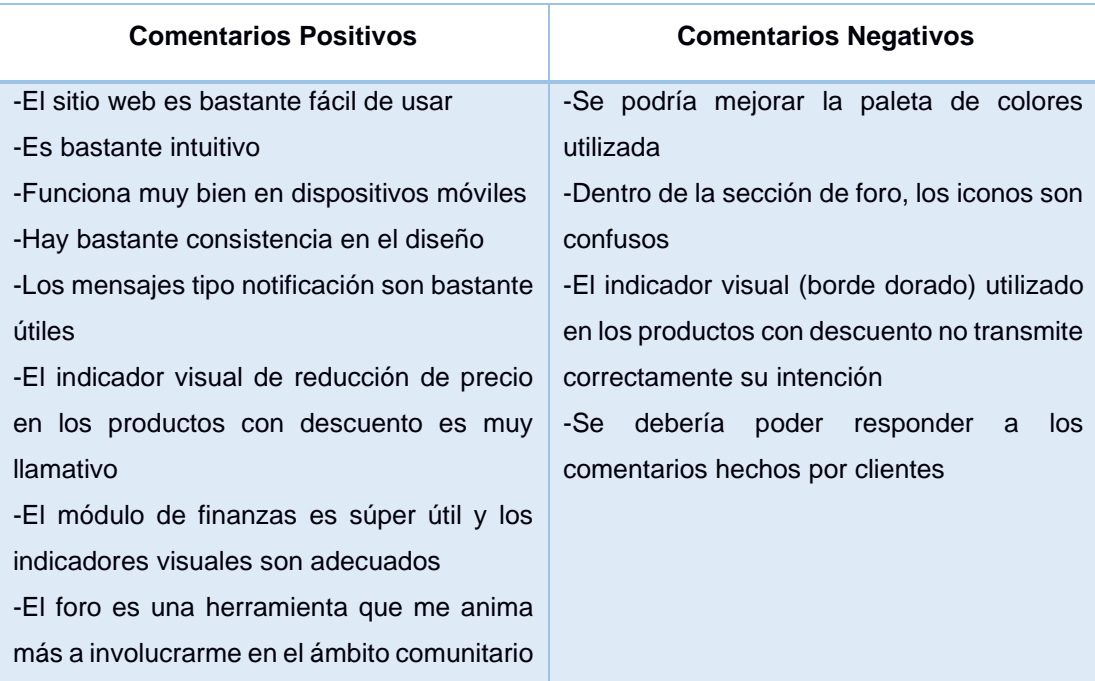

#### **Tabla 3.2 Comentarios expresados por los usuarios**

Gracias a estos comentarios fue posible realizar ciertos cambios, especialmente enfocados en diseño de interfaz, que harán mucho más clara la interacción e intención de distintos componentes dentro del sitio web. Además, permitió reafirmar la decisión de funcionalidades escogidas que aportan un valor agregado a esta solución, como lo son el módulo de finanzas y la sección de foro. Con respecto a la paleta de colores elegida, se expresó estos comentarios al cliente, el cual decidirá posteriormente los cambios a realizar con respecto a este tópico.

Con respecto a los datos cuantitativos, estos fueron recopilados mediante la encuesta, y tabulados en el Gráfico 3.1 Resultados de encuesta de experiencia de usuario en el que se encuentra la puntuación obtenida en cada pregunta de la encuesta (ver Tabla 3.1 Preguntas para encuesta de experiencia de usuario), en donde dicha puntuación fue calculada mediante un valor numérico asignado cada una de las opciones de la escala de Likert, en el que 1 correspondía al valor más bajo y 5 al valor más alto, y además, fue necesario realizar ciertas modificaciones en las que a la opción "Totalmente desacuerdo" se le asignaba el valor de 5, en lugar de 1, dada la formulación de la pregunta.

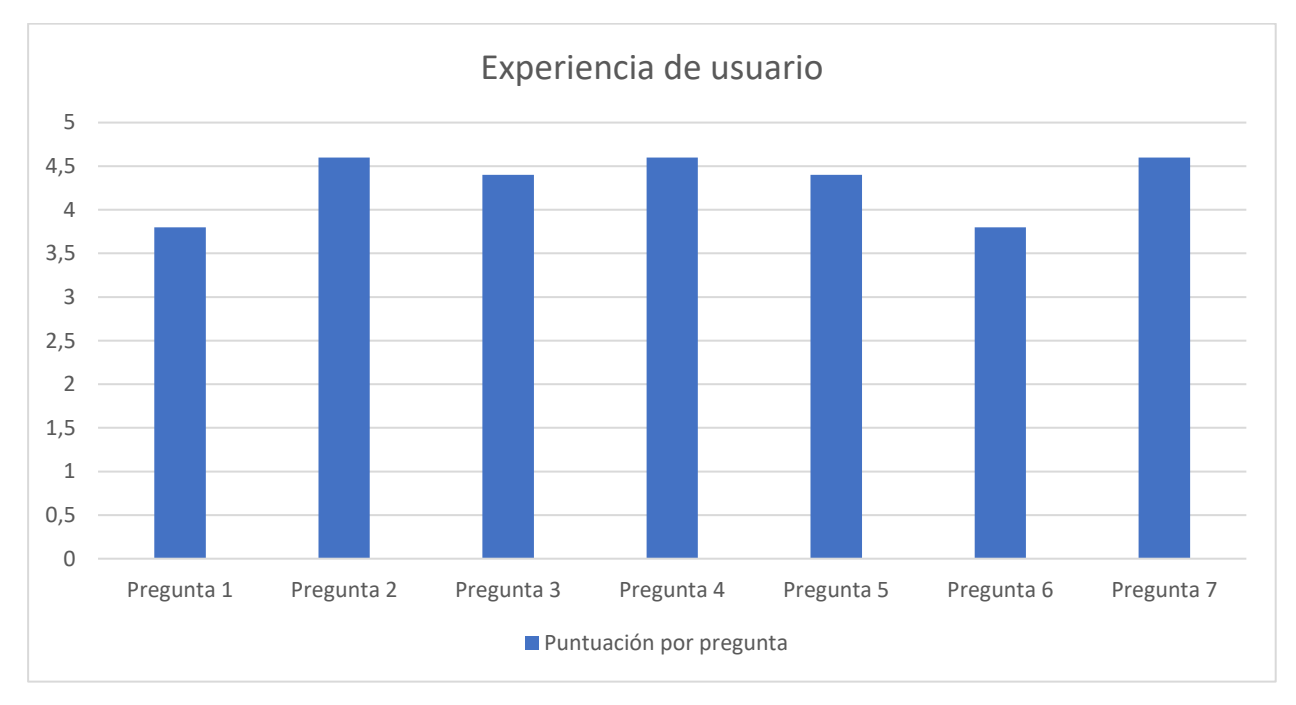

**Gráfico 3.1 Resultados de encuesta de experiencia de usuario**

Con una puntuación promedio de aproximadamente 4.3 puntos sobre 5, se ha considerado que los usuarios tienen una visión bastante positiva respecto a la utilización de la aplicación web, su facilidad de uso y sus funciones.

#### **3.2.2 Prueba de usabilidad**

Con respecto a la métrica de numero de errores cometidos por los usuarios, los valores obtenidos fueron tabulados, y se presentan en el Gráfico 3.2 Promedio de errores cometidos por tipo de usuario, cabe recordar que existieron 2 usuarios de tipo emprendedor y 3 usuarios de tipo comprador.

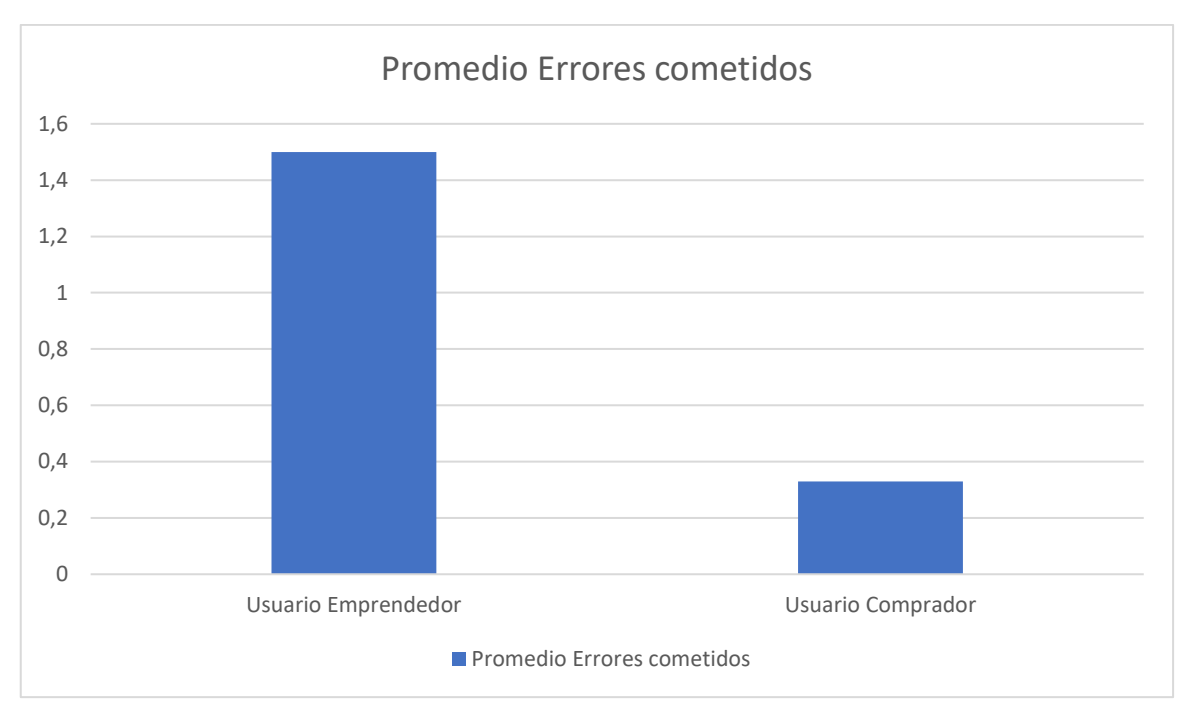

**Gráfico 3.2 Promedio de errores cometidos por tipo de usuario**

Así como se refleja en el gráfico, se esperaba que las tareas correspondientes a usuario comprador presenten menos errores, pues eran tareas más sencillas. Por otro lado, los usuarios emprendedores tenían tareas más complejas, por lo que un promedio de errores un poco más alto también era algo esperado.

De todas maneras, el promedio de errores para ambos tipos de usuarios se muestra significativamente bajo, lo cual es un marcador de que los usuarios no tuvieron grandes dificultades para realizar las tareas propuestas.

Con respecto a la métrica del tiempo promedio en el que se realizaron las tareas, se registraron los tiempos en los que cada usuario completó satisfactoriamente cada una de las tareas asignadas, y se calculó el promedio de tiempo por cada una de las tareas, el cual se encuentra en el Gráfico 3.3 Tiempo promedio utilizado para cada tarea asignada por tipo de usuario

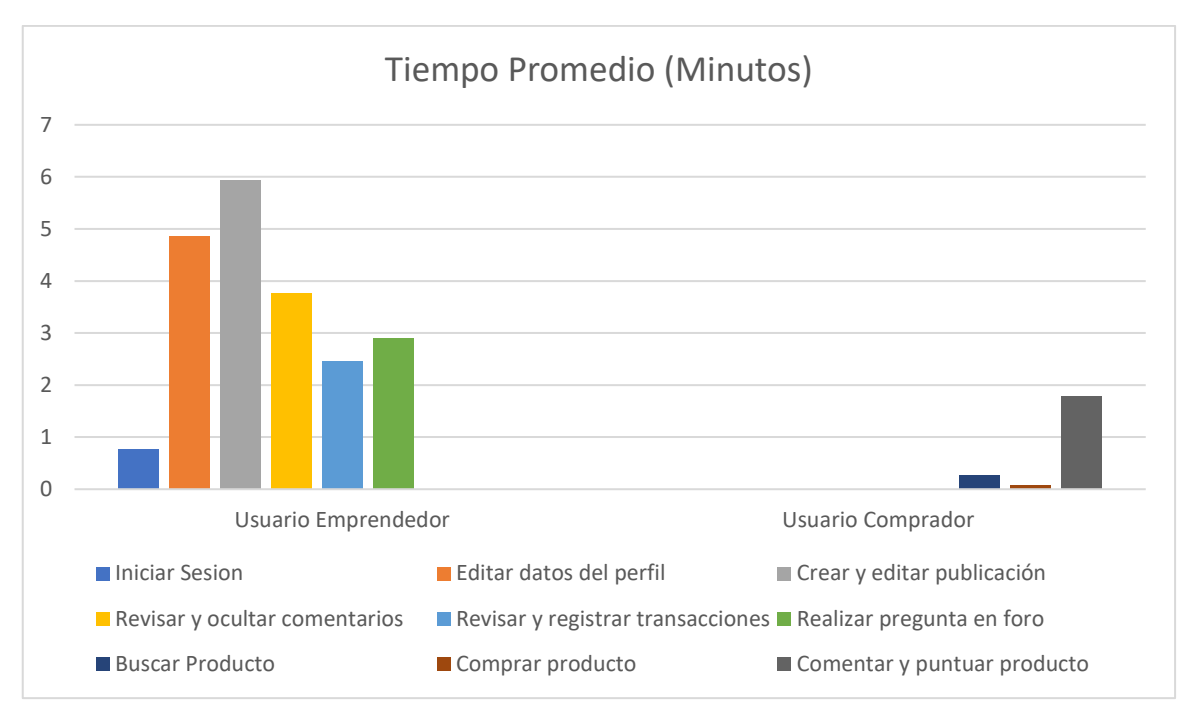

**Gráfico 3.3 Tiempo promedio utilizado para cada tarea asignada por tipo de usuario**

Al igual que con el promedio de errores, se esperaba un tiempo promedio más bajo para las tareas de los usuarios compradores, pues estas eran más sencillas, aún así se presta especial atención a que la tarea "Comentar y puntuar un producto" presentó un promedio de tiempo mayor al esperado, lo cual refleja que la característica no es muy clara para algunos usuarios.

Respecto a los usuarios emprendedores, sus tareas fueron más complejas por lo que un tiempo mayor también se tenía previsto, aun así se considera que el tiempo empleado por los usuarios para las tareas de "Editar datos del perfil" y "Revisar y ocultar comentarios" no debería haber sido tan alto, pero esto no es suficiente para poner en consideración el hacer estas funciones más visibles, debido a que se espera que este tiempo pueda reducir mientras el usuario se va familiarizando con la aplicación.

#### **3.3 Compatibilidad técnica**

El sistema idealmente requiere de dos servidores para su funcionamiento uno de ellos para levantar el cliente o front-end y otro dedicado al servidor o back-end. Aun así, con un solo servidor se pueden mantener tanto el front-end como el back-end, lo cual es más barato y no es necesariamente menos eficiente si se contrata el

servicio adecuado. Por ejemplo, un servicio básico con 1 GB de memoria RAM, un CPU Intel y 25 GB de almacenamiento es suficiente para mantener la tanto el frontend como el back-end si el tráfico de usuarios se mantiene a niveles bajos, si la cantidad de usuarios aumenta a niveles moderados puede ser necesario aumentar Las características del servicio de hosting al menos 4 GB de memoria RAM, 2 CPUs Intel y 80 GB de almacenamiento.

También se necesita un servidor especializado para bases de datos, ya que solo se necesitan almacenar datos simples (no archivos, ni imágenes). Para este apartado, inicialmente, es suficiente que el sistema cuenta con 1GB de ram, un CPU y 15GB de almacenamiento. Asimismo, se podría necesitar ampliar estas especificaciones si el flujo de usuarios y por lo tanto la cantidad de peticiones y de datos almacenados aumentan.

Respecto a los requisitos de hardware para acceder a la página web, no se requieren más que cualquier equipo, móvil o de escritorio, con un navegador que soporte HTML5.

#### **3.4 Análisis de costos**

A continuación, en la Tabla 3.3 Análisis de costos se detalla el plan de cotización de los servicios requeridos para mantener la página web en línea. La cotización está basada en los precios encontrados en Digital Ocean<sup>13</sup> para los servicios de hosting y servidores y en GoDaddy<sup>14</sup> para el nombre del dominio.

Todos los precios mostrados corresponden a los precios encontrados en las páginas web ya mencionadas a la fecha de la publicación de este trabajo. El precio mensual mínimo se refiere al plan más básico al que se puede acceder para cada uno de los servicios y con el cual se puede mantener la página en línea funcional para aproximadamente un 200 usuarios simultáneos sin presentar caídas o lentitud en el procesamiento de las peticiones; y el precio mensual máximo se refiere al precio del plan con las características máximas suficientes para mantener la

<sup>13</sup> https://www.digitalocean.com/

<sup>14</sup> https://www.godaddy.com/

aplicación web corriendo de manera fluida con un flujo de aproximadamente 5000 usuarios en la página de manera simultánea.

| <b>Servicio</b>                                        | <b>Tipo</b>                                                                                 | Precio mensual mínimo<br>(200 usuarios<br>simultáneos) | Precio mensual máximo<br>(5000 usuarios<br>simultáneos) |
|--------------------------------------------------------|---------------------------------------------------------------------------------------------|--------------------------------------------------------|---------------------------------------------------------|
| <b>Digital</b><br>Ocrean<br><b>Managed</b><br>database | Servicio de<br>hosting<br>v<br>autogestión<br>de<br>servidores bases<br>de<br>datos         | \$15.00                                                | \$70.00                                                 |
| <b>Digital</b><br>Ocrean<br><b>Droplet</b>             | Servicio de máquinas<br>virtuales en la nube que<br>cumplen con la función<br>de servidor.  | \$6.00                                                 | \$125.00                                                |
| Nombre de<br>dominios                                  | Dominio o dirección web<br>la que se puede<br>a<br>acceder a través de un<br>navegador web. | \$4.99<br>(Primer año)                                 | \$18.99                                                 |
| <b>Total</b>                                           |                                                                                             | \$25.99                                                | \$213.99                                                |

**Tabla 3.3 Análisis de costos**

Cabe recalcar que todos estos servicios pueden contratarse inicialmente con el plan más básico posible al precio mensual mínimo ya mostrado e ir aumentando recursos conforme aumenta el tráfico de la página web y los requerimientos para mantener el servidor funcional, con lo cual los costos pueden subir de manera gradual conforme aumenten los usuarios de la página web.

#### **3.5 Viabilidad económica**

El sistema ha sido diseñado para ser monetizado idealmente mediante el pago de una suscripción o membresía, la cual debe ser definida por el cliente (APADA). Si bien el sistema no incluye mecanismos de pago, el módulo de administración incluye funciones para la gestión de los usuarios, pudiendo restringir a aquellos usuarios que no hayan cumplido con los pagos pertinentes. Los usuarios restringidos cuentan con varias limitaciones y sus publicaciones no son listadas en la tienda.

Considerando los costos mostrados en la Tabla 3.3 Análisis de costos y que APADA actualmente cuenta con 20 miembros que son potenciales usuarios emprendedores, se recomienda una membresía de entre \$2 y \$4, lo cual es suficiente para cubrir los gastos necesarios de mantener la página en línea.

Adicionalmente, la página también puede ser monetizada incluyendo publicidad dentro de esta, aunque las ganancias provenientes de este medio pueden no ser significativas si el flujo de usuarios es bajo (por debajo de 2000 visitantes diarios); por lo que se sugiere no implementar esta característica hasta que la aplicación se encuentre posicionada y ya cuente con una cantidad de visitas diarias superiores a 2000 y de manera constante, esto con la finalidad de evitar que durante la primera etapa de vida de la aplicación los usuarios se desmotiven a usar la página por la presencia de la publicidad. .

# **CAPÍTULO 4**

### **4. CONCLUSIONES Y RECOMENDACIONES**

En base a la retroalimentación recibida tanto en las pruebas con usuarios, como por parte del cliente de esta propuesta, se pudieron validar las hipótesis realizadas en torno a la viabilidad y la utilidad potencial de la propuesta, así como también se obtuvieron diversas revelaciones que no habían sido contempladas en el estudio inicial de esta problemática. Estas validaciones y revelaciones dieron como resultado las siguientes conclusiones y recomendaciones:

#### **4.1 Conclusiones**

Podemos concluir que la aplicación web, Emprende-Store (nombre asignado provisionalmente por parte del cliente), puede brindar el soporte requerido por todos los padres que se encuentran deseosos de empezar en el mundo del emprendimiento, pero no cuentan con la experiencia, visibilidad ni apertura suficientes para despegar en este ámbito tan competitivo.

Con una interfaz amigable, módulos con funcionalidades esenciales para la administración de los emprendimientos, y la libertad para los clientes potenciales de poder navegar y establecer contacto con los vendedores en la tienda en línea sin necesidad de tediosos procesos de creación de cuentas, ni registro de información bancaria, Emprende-Store promete brindar un método ágil y directo de conexión entre padres emprendedores que buscan ganar visibilidad en el mercado para poder expandir su actividad comercial, y clientes potenciales interesados en apoyar este pequeño sector comercial conformado por los emprendimientos.

En resumen, Emprende-Store potencialmente ofrece:

• Un espacio dirigido esencialmente para el sector comercial conformado por padres emprendedores, eliminando la excesiva competitividad de otras plataformas de comercio en línea.

- Sensación de inclusión y comunidad mediante una red de soporte integrada dentro de la plataforma, en la que las padres emprendedores pueden expresar sus preguntas, comentarios y recomendaciones importantes dentro del ámbito del emprendimiento y también sobre otras temáticas relevantes en sus vidas, como sus hijos y la crianza y salud de estos.
- Oportunidad de reconocer si la actividad comercial que está llevando a cabo el padre emprendedor está siendo realmente redituable, así como un espacio para gestionar y registrar las finanzas relevantes únicamente a su emprendimiento.
- Seguridad del usuario mediante el uso de distintas técnicas de encriptación y disposición de datos.
- Experiencia de compra en línea sencilla para todas aquellas personas interesadas en adquirir productos o servicios, al mismo tiempo que apoyan emprendimientos locales.
- Sistema de recomendación de productos o servicios relacionados a los intereses del cliente potencial.

#### **4.2 Recomendaciones**

#### **4.2.1 Recomendaciones generales**

- Al empezar con el desarrollo de una solución tecnológica, es muy importante definir su alcance desde las primeras etapas del proceso, ya que si no se tiene un acuerdo claramente establecido entre el equipo de desarrollo y el cliente, pueden surgir situaciones en las que a la mitad del proceso de desarrollo, el cliente modifique el alcance pidiendo nuevas funcionalidades que no estaban contempladas inicialmente, lo que genera más presión sobre el equipo de desarrollo al contar con la misma cantidad de tiempo para presentar el producto final, pero con mayor cantidad de trabajo.
- Es importante que se establezca una metodología de trabajo adecuada de acuerdo con el tipo de proyecto, el alcance, los recursos y el presupuesto asignado hacia el mismo, ya que esto determina la facilidad de organización dentro de las actividades del proyecto, y asegura que el mismo pueda ser culminado en un tiempo requerido.

• Es necesario que se realice un análisis del impacto que tendría sobre el tiempo de desarrollo, si los miembros del equipo no cuentan con mucha experiencia dentro de los diferentes framework disponibles en la actualidad para diseñar soluciones web, y de ser este el caso, es importante que se escoja un framework que ofrezca una curva de aprendizaje baja, sin sacrificar la calidad del producto final.

#### **4.2.2 Recomendaciones del sistema**

Las pruebas con usuario arrojaron diferentes descubrimientos que no pudieron ser incluidos dentro del producto final, ya que se encontraban fuera del alcance establecido inicialmente, pero se listan a continuación con la finalidad de que puedan ser tomadas en cuenta para versiones posteriores de la aplicación web.

- Dentro del módulo de finanzas, los usuarios expresaron su interés en que exista un mecanismo de "vuelta atrás" cuando se ejecuta la eliminación de un registro en el historial de transacciones, es decir, que sea posible recuperar las transacciones eliminadas sin tener la necesidad de ingresarlas manualmente otra vez.
- Dentro del módulo de foro, se podría implementar un sistema de notificaciones, que avise a los usuarios cuando exista una nueva respuesta en alguna de sus preguntas, o cuando alguna de sus respuestas haya sido marcada como destacada.
- Actualmente, el sitio web solamente permite que se registre una tienda o negocio por cada usuario emprendedor, como trabajo a futuro se podría permitir que los usuarios puedan registrar más negocios si tuvieren distintas marcas que quisieran publicitar por separado.
- Tanto en el módulo de comentarios, como en el de preguntas y respuestas del foro, se debería agregar la funcionalidad de respuestas por cada comentario, para así crear un "hilo" de respuestas de un mismo comentario, y que no aparezcan como entradas independientes dentro de la sección.

• Con respecto a los productos, se podría agregar la funcionalidad que permita a los usuarios emprendedores asociarse, para así crear "combos" con diversos productos de cada usuario, y así incrementar sus ventas en colaboración.

Adicionalmente, y teniendo en cuenta que por el momento Emprende-Store está enfocada en ofrecer perfiles de emprendedor únicamente a miembros de APADA, se recomienda a la organización considerar la propuesta de expandir el uso de la aplicación para emprendedores de otras minorías sociales.

Emprende-Store cuenta con funciones útiles para emprendedores que son padres de hijos con TEA, pero que también podrían ser aprovechadas por emprendedores de otras minorías sociales. Al incluir a más emprendedores a la plataforma, se aumentaría notablemente el alcance de la aplicación, además de la cantidad de productos y servicios ofertados en la misma, lo cual representaría una gran ventaja para todos los emprendedores involucrados e incluso para los compradores, ya que tendrán mayor variedad de productos y servicios.

# **BIBLIOGRAFÍA**

- [1] C. R. Stoner y J. B. Stoner, «How can we make this work? Understanding and responding to working parents of children with autism,» *Business Horizons,* vol. 57, nº 1, pp. 85-95, 2014.
- [2] K. Ilias, K. Cornish, A. S. Kummar, M. S.-A. Park y K. J. Golden, «Parenting Stress and Resilience in Parents of Children With Autism Spectrum Disorder (ASD) in Southeast Asia: A Systematic Review,» *Frontiers in Psychology,* vol. 9, p. 208, 2018.
- [3] Y. Chen, V. Ngo y S. Y. Park, «Caring for Caregivers: Designing for Integrality,» de *Proceedings of the 2013 Conference on Computer Supported Cooperative Work*, San Antonio, 2013.
- [4] Y. Song, «From Offline Social Networks to Online Social Networks: Changes in Entrepreneurship,» *Informatica Economica,* vol. 20, pp. 120-133, 2015.
- [5] E. Díaz Mosquera y I. Andrade Zúñiga, «El Trastorno del Espectro Autista (TEA) en la educación regular: estudio realizado en instituciones educativas de Quito, Ecuador,» *Revista Intercontinental de Psicología y Educación,* vol. 17, nº 1, pp. 163- 181, 2015.
- [6] C. López Chávez y M. d. L. Larrea-Castelo, «Autismo en Ecuador: Un grupo social en espera de atención,» *Revista Ecuatoriana de Neurología,* vol. 26, nº 3, pp. 203- 214, 2017.
- [7] A. I. Laguna, «Estadísticas del Trastorno Autista aumentaron en un 700% en los últimos 20 años,» El Carabobeño, 2 abril 2017. [En línea]. Available: https://www.elcarabobeno.com/estadisticas-del-trastorno-autista-aumentado-700-los-ultimos-20 anos/. [Último acceso: 21 Ocrubre 2021].
- [8] M. J. Cuesta Yazigi, «Canoterapia en niños y niñas con autismo: desarrollo social en la etapa escolar. Trabajo realizado en el Centro de Rehabilitación "Ángeles en Cuatro Patas" en el D.M de Quito en el período de julio de 2016 a enero de 2017,» Pontificia Universidad Católica del Ecuador, Quito, 2017.
- [9] A. V. S. Buescher, Z. K. M. Cidav y D. S. Mandell, «Costs of autism spectrum disorders in the United Kingdom and the United States,» *JAMA pediatrics,* vol. 168, nº 8, pp. 721-728, 2014.
- [10] A. Norton, «Young adults with autism lag in school, work,» Chicago Tribune, 15 Mayo 2012. [En línea]. Available: https://www.chicagotribune.com/lifestyles/ct-xpm-2012-05-15-sns-rt-us-adult-autismbre84e13t-20120515-story.html. [Último acceso: 21 Octubre 2021].
- [11] La Hora, «Autismo: Un reto nacional,» La Hora, 24 Septiembre 2013. [En línea]. Available: https://lahora.com.ec/noticia/1101567376/autismo-e28098un-retonacionale28099. [Último acceso: 21 Octubre 2021].
- [12] P. L. Dheeriya, «A Conceptual Framework for Describing Online Entrepreneurship,» *ournal of Small Business & Entrepreneurship,* vol. 22, nº 3, pp. 275-283, 2009.
- [13] M. F. :. R. Bonilla, «Trastorno del espectro autista,» *CCAP,* vol. 15, nº 1, pp. 19-29, 2016.
- [14] C. Reynoso, M. Rangel y V. Melgar, «El trastorno del espectro autista: aspectos etiológicos, diagnósticos y terapéuticos,» *Med Inst Mex Seguro Soc,* vol. 55, nº 2, pp. 214-222, 2017.
- [15] L. Oñate y E. Calvete, «Una aproximación cualitativa a los factores de resiliencia en familiares de personas con discapacidad intelectual en España,» *Psychosocial Intervention,* vol. 26, nº 2, pp. 93-101, 2016.
- [16] J. Heywood, «Childhood disability: ordinary lives for extraordinary families.,» *Community Practitioner,* vol. 83, nº 4, p. 19+, 2010.
- [17] S. López Gómez, R. M. Rivas Torres y E. M. Taboada Ares, «Revisiones sobre el autismo,» *Revista Latinoamericana de Psicología,* vol. 41, nº 3, pp. 555-570, 2009.
- [18] K. E. Castellanos Molina, «Autismo e inclusión laboral: una perspectiva psicopedagógica,» Universidad Pontificia Bolivariana, Medllin, 2018.
- [19] INE, «Panorámica de la discapacidad en España,» 2009.
- [20] H. W. Kim, J. S. Greenberg, M. M. Seltzer y M. W. Krauss, «The role of coping in maintaining the psychological well-being of mothers of adults with intellectual disability and mental illness,» *Journal of Intellectual Disability Research,* vol. 47, nº 4-5, pp. 313-327, 2003.
- [21] J. Villón Reyes, «Solo el 50% de empresas familiares de Ecuador tiene un plan de sucesión generacional,» El Universo, 16 Febrero 2021. [En línea]. Available: https://www.eluniverso.com/noticias/economia/solo-el-50-de-empresas-familiares-

de-ecuador-tiene-un-plan-de-sucesion-generacional-nota/. [Último acceso: 21 Octubre 2021].

- [22] J. A. Pachano Pesántez, «Comercio electrónico en el Ecuador: análisis de ventajas y desventajas de la compra y venta de productos a través del internet,» USFQ, Quito, 2013.
- [23] N. K. Esparza Cruz, «El Comercio Electrónico en el Ecuador,» *Journal of Science and Research: Revista Ciencia e Investigación,* vol. 2, nº 6, pp. 29-32, 2017.
- [24] Mercately, «¿Es Mejor Vender En Facebook Marketplace O Mercado Libre?,» Mercately. 29 Octubre 2019. IEn líneal. Available: https://mercately.com/blog/diferencias-mercado-libre-facebook-marketplace. [Último acceso: 28 Octubre 2021].
- [25] El Universo, «Re-Emprende Ecuador implementa sistemas de comercialización, trazabilidad y e-commerce para pescadores artesanales de Manabí y Esmeraldas,» El Universo, 26 Marzo 2021. [En línea]. Available: https://www.eluniverso.com/noticias/economia/re-emprende-ecuador-implementasistemas-de-comercializacion-trazabilidad-y-e-commerce-para-pescadoresartesanales-de-manabi-y-esmeraldas-nota/. [Último acceso: 21 Octubre 2021].
- [26] FrescaPesca, «FrescaPesca,» FrescaPesca, [En línea]. Available: https://www.frescapesca.com/welcome/#/. [Último acceso: 21 Octubre 2021].
- [27] AEI, «¿Qué es Re-Emprende?,» AEI, [En línea]. Available: https://www.aei.ec/reemprende/. [Último acceso: 21 Octubre 2021].
- [28] AEI, «Apoyo a emprendedores,» AEI, [En línea]. Available: https://www.aei.ec/apoyo-a-emprendedores/. [Último acceso: 21 Octubre 2021].
- [29] T. Plummer, «A New Digital Marketplace Is Here to Help You Support Minority- and Women-Owned Businesses,» Boston Magazine, 20 Noviembre 2020. [En línea]. Available: https://www.bostonmagazine.com/life-style/2020/11/20/gk-market/. [Último acceso: 21 Octubre 2021].
- [30] Get Konnected!, «About Us,» Get Konnected!, [En línea]. Available: https://getkonnected.com/about-us. [Último acceso: 21 Octubre 2021].
- [31] pmoinformatica.com, «pmoinformatica.com,» PMO Informática, 6 Febrero 2017. [En línea]. Available: http://www.pmoinformatica.com/2017/02/requerimientosfuncionales-ejemplos.html. [Último acceso: 1 Diciembre 2021].
- [32] pmoinformatica.com, «Requerimientos no funcionales: Ejemplos,» PMO Informática, 6 Mayo 2015. [En línea]. Available: http://www.pmoinformatica.com/2015/05/requerimientos-no-funcionalesejemplos.html. [Último acceso: 1 Diciembre 2021].
- [33] D. A. Norman, The disign of enveryday things, New York: Basic Books, 2013.
- [34] Jesuïtes Educació, «¿Por qué utilizar Angular para crear aplicaciones web?,» Jesuïtes Educació, 11 Julio 2019. [En línea]. Available: https://fp.uoc.fje.edu/blog/por-que-utilizar-angular-para-crear-aplicaciones-web/. [Último acceso: 1 Diciembre 2021].
- [35] A. Vergara, «5 ventajas de usar Node.js,» FacilCloud, 2015. [En línea]. Available: https://www.facilcloud.com/noticias/5-ventajas-de-usar-node-js/. [Último acceso: 1 Diciembre 2021].
- [36] J. Nielsen, «Why You Only Need to Test with 5 Users,» 2000.
- [37] L. Maldonado, «Manual Práctico Para El Diseño De La Escala Likert,» 2012.